# Techniques for effective searching with IEEE Xplore

Eszter Lukács

Client Services Manager Europe

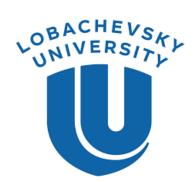

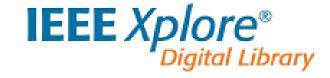

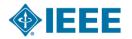

### 1884: Where we came from

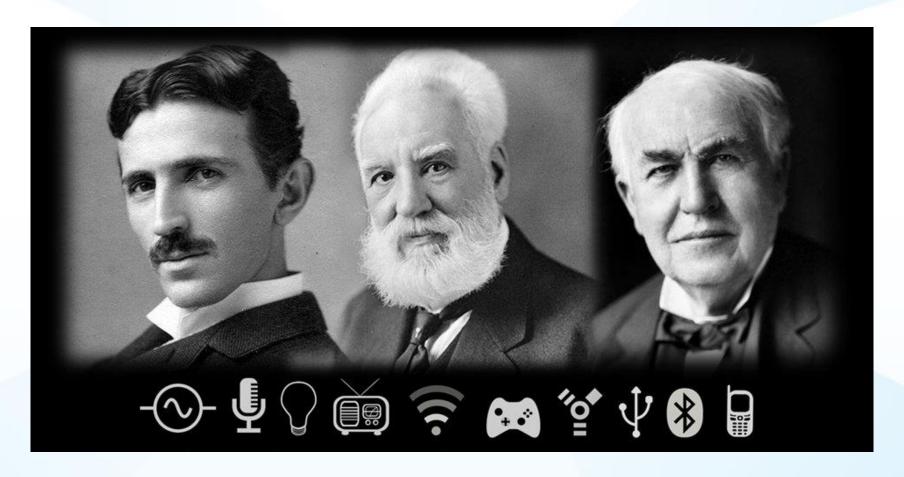

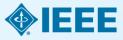

### **About the IEEE**

- World's largest technical membership association with more than 430,000 members in over 160 countries
- Not for profit organization "Advancing Technology For Humanity"
- Four Core areas of activity
  - Membership organization
  - Conferences organizer
  - Standards developer
  - Publisher of journals, conferences, standards, ebooks and elearning
- IEEE Xplore by the numbers:
  - Nearly 4 million total documents
  - Over 3 million unique users
  - More than 8 million downloads per month
  - 15 year anniversary in 2015!

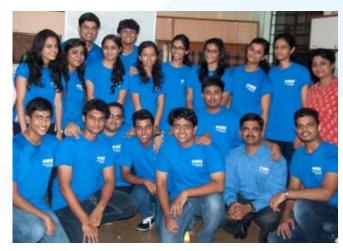

IEEE student volunteers in Mumbai

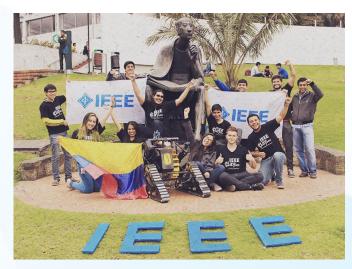

IEEE Day Contest Winner, Colombia

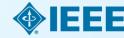

# Career Development Resources and Opportunities for student members

#### **IEEE Job Sites and Career Alerts**

- Locate career opportunities easily and confidentially
- Weekly email newsletter containing career advice

### **IEEE Xplore**

■ Learn to use IEEE Xplore for company, career, and job related searches

### **Awards, Fellowships & Scholarships**

- □ Recognizes the accomplishments of IEEE members
- ☐ Enhance your resume with an IEEE award

#### **Conferences**

- Networking and Presenting Opportunities
- Student Paper Contests

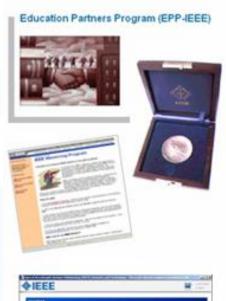

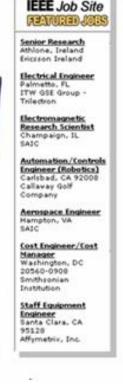

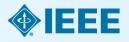

## Prestigious Student Competitions

Think you can code?

### IEEEXTREME:

the 24-hour global programming battle for student coders

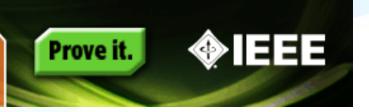

Worldwide, 24-hour programming challenge for IEEE Student Branches

Teams of student members, advised and proctored by an IEEE Member, compete in a 24-hour time span against each other to solve a set of programming problems.

Top prize is a trip anywhere in the world to the IEEE event of the top team's choice!

Teams registered in 2013:

1,838

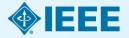

# Why you should rely on IEEE information

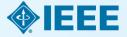

## IEEE quality makes an impact

Thomson Reuters Journal Citation Reports® by Impact Factor

### **IEEE** publishes:

- 17 of the top 20 journals in Electrical and Electronic Engineering
- 14 of the top 15 journals in Telecommunications
- 3 of the top 5 journals in Computer Science, Hardware & Architecture
- 3 of the top 5 journals in Computer Science, Cybernetics
- **3 of the top 5** journals in Automation & Control Systems
- **3 of the top 5** journals in Artificial Intelligence
- 2 of the top 5 journals in Imaging Science & Photographic Technology

The Thomson Reuters Journal Citation Reports presents quantifiable statistical data that provides a systematic, objective way to evaluate the world's leading journals.

Based on the 2015 study released June 2016

More info: www.ieee.org/citations

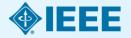

## IEEE/IET Electronic Library (IEL)

Your single source of more than 30% of the world's current literature in electrical engineering, electronics, and computer science.

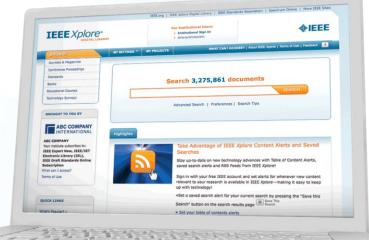

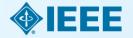

# Full text access to IEEE/IET Electronic Library (IEL)

- More than four million full text documents
- 180 IEEE journals & magazines
- 1500+ annual IEEE conferences + 43 VDE conferences
- More than 2800 IEEE
   standards (active, archived.
   redlines) + IEEE Standard
   Dictionary
- 20 IET conferences, 26 IET journals & magazines

- Bell Labs Technical Journal (BLTJ) back to 1922
- Backfile to 1988, select legacy data back to 1872
- Inspec index records for all articles

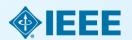

## **IEEE and Patents**

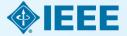

### **IEEE Leads US Patent Citations**

Top 20 Publishers Referenced Most Frequently by Top 40 Patenting Organizations

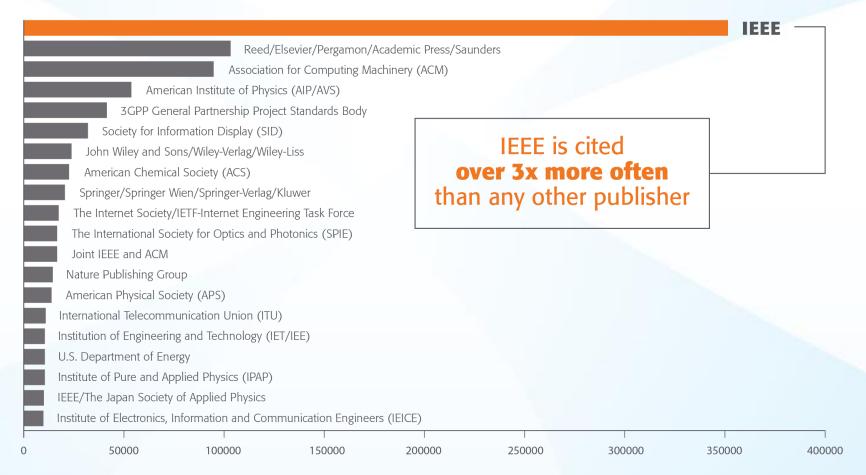

Source: 1790 Analytics LLC 2015. Based on number of references to papers/standards/conferences from 1997-2014

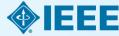

## IEEE Leads European Patent Citations

Top 20 Publishers Referenced Most Frequently by Top 25 Patenting Organizations

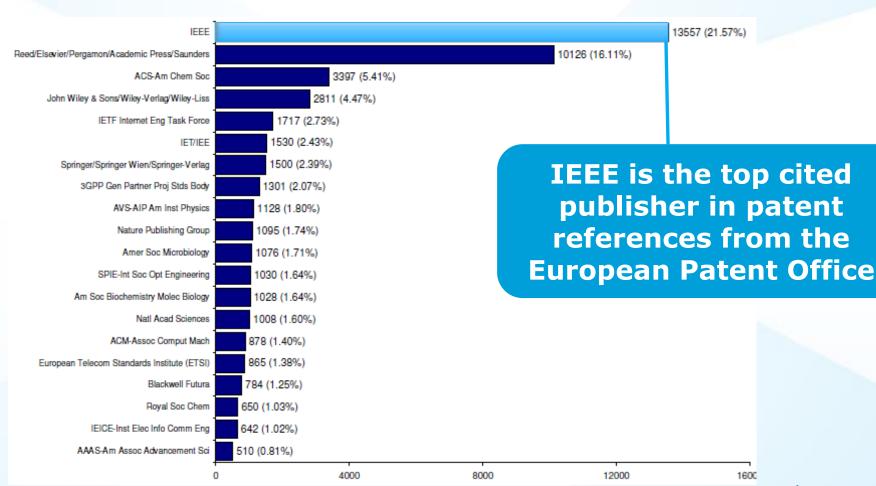

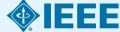

Source: 1790 Analytics LLC 2012, , Science References from 1997-2011

# Technology areas where patents cite IEEE most

**Battery** 

**Computer hardware** 

**Computer software** 

**Information storage** 

Measuring, testing, and control

**Medical devices** 

**Nuclear and X-ray** 

**Optics** 

**Power systems** 

**Robotics** 

**Semiconductors** 

**Smart Grid** 

**Solar/Photovoltaic** 

**Telecommunications** 

**Wind Energy** 

Source: 1790 Analytics LLC 2015

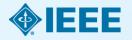

# Content on IEEE Xplore Digital Library

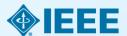

### Full text content from all 39 IEEE Societies

**IEEE Aerospace and Electronic Systems Society** 

**IEEE Antennas and Propagation Society** 

**IEEE Broadcast Technology Society** 

**IEEE Circuits and Systems Society** 

**IEEE Communications Society** 

IEEE Components, Packaging, and Manufacturing

**Technology Society** 

**IEEE Computational Intelligence Society** 

**IEEE Computer Society** 

**IEEE Consumer Electronics Society** 

**IEEE Control Systems Society** 

**IEEE Dielectrics and Electrical Insulation Society** 

**IEEE Education Society** 

**IEEE Electron Devices Society** 

**IEEE Electromagnetic Compatibility Society** 

**IEEE Engineering in Medicine and Biology Society** 

**IEEE Geoscience and Remote Sensing Society** 

**IEEE Industrial Electronics Society** 

**IEEE Industry Applications Society** 

**IEEE Information Theory Society** 

**IEEE Instrumentation and Measurement Society** 

**IEEE Intelligent Transportation Systems Society** 

**IEEE Magnetics Society** 

**IEEE Microwave Theory and Techniques Society** 

**IEEE Nuclear and Plasma Sciences Society** 

**IEEE Oceanic Engineering Society** 

**IEEE Photonics Society** 

**IEEE Power Electronics Society** 

**IEEE Power & Energy Society** 

**IEEE Product Safety Engineering Society** 

**IEEE Professional Communications Society** 

**IEEE Reliability Society** 

**IEEE Robotics and Automation Society** 

**IEEE Signal Processing Society** 

IEEE Society on Social Implications of Technology

**IEEE Solid-State Circuits Society** 

**IEEE Systems, Man, and Cybernetics Society** 

IEEE Technology and Engineering Management Society NEW in 2015

**IEEE Ultrasonics, Ferroelectrics, and Frequency Control Society** 

**IEEE Vehicular Technology Society** 

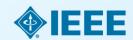

## IEEE covers all areas of technology

More than just electrical engineering & computer science

# MACHINE LEARNING BIG DATA

**OPTICS** RENEWABLE ENERGY

SEMICONDUCTORS SMART GRID

MAGING NANOTECHNOLOGY

SIGNAL PROCESSING AEROSPACE

COMMUNICATIONS

**HUMAN-CENTERED INFORMATICS** 

**BIOMEDICAL ENGINEERING** 

**ELECTRONICS** 

**NEXT GEN WIRELESS CIRCUITS** 

**CLOUD COMPUTING** 

CYBER SECURITY ELECTROMAGNETICS & IEEE

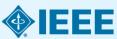

# Multidisciplinary Content on IEEE Xplore Digital Library

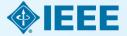

### Life Sciences

- At least eight IEEE publications are dedicated in whole or in part to technology related to Life Sciences.
- Plus, there are more than 90 annual conferences, 20 periodicals and 20 IEEE standards that cover medical device communications.
- In IEEE *Xplore*, you'll also find coverage of therapeutic devices used in rehabilitation processes, such as physical therapy and devices used to restore movement and function.
- Examples of IEEE publications:
  - IEEE Pulse
  - IEEE Trans. on Biomedical Engineering
  - IEEE Reviews on Biomedical Engineering
  - IEEE Trans. on Neural Systems and Rehabilitation Engineering
  - IEEE Trans. on Information Technology in Biomedicine
  - IEEE Trans. on Medical Imaging
  - IEEE/ACM Trans. on Computational Biology and Bioinformatics
  - IEEE Trans. on Biomedical Circuits and Systems
  - IEEE Trans. on NanoBioscience
  - IEEE Trans. on Autonomous Mental Development.

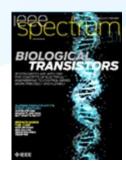

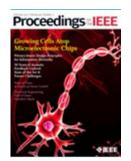

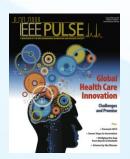

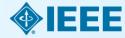

### Geoscience and related fields

- IEEE's geoscience and remote sensing publications cover the fusion of engineering and geoscientific fields including geophysics, geology, hydrology, meteorology, etc.
- In IEEE Xplore, you'll also find information relevant to natural resources engineering and mineral resources engineering, including extensive coverage of technologies related to oil and gas exploration, drilling operations, offshore oil rigs and mining.

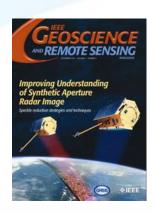

- Examples of IEEE publications:
  - IEEE Trans. on Geoscience & Remote Sensing
  - IEEE Geoscience & Remote Sensing Magazine
  - IEEE Geoscience & Remote Sensing Letters
  - IEEE International Symposium Geoscience and Remote Sensing (IGARSS)
  - IEEE Petroleum and Chemical Industry Technical Conference (PCIC)

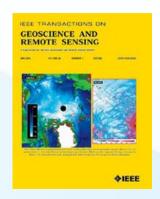

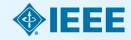

## Manufacturing Engineering

- IEEE's publications cover manufacturing practices and technologies, including the development of systems, processes, machines, and tools.
- In IEEE Xplore, you'll find information on virtual manufacturing, computer integrated manufacturing, agile manufacturing, quality control, robotics and automation, mechatronics, and much more
- Relevant IEEE publications include:
  - IEEE/ASME Transactions on Mechatronics
     (#1 most cited journal in Engineering Manufacturing)
  - IEEE Transactions on Components, Packaging and Manufacturing Technology
  - IEEE Transactions on Semiconductor Manufacturing
  - IEEE Transactions on Automation Science and Engineering
  - IEEE Robotics & Automation Magazine
  - IEEE International Symposium on Assembly and Manufacturing
  - International Conference on Digital Manufacturing and Automation
  - e-Manufacturing & Design Collaboration Symposium Electronics Manufacturing Technology Symposium
  - International Conference on System Science, Engineering Design and Manufacturing Informatization

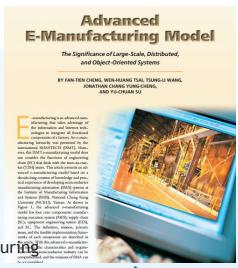

## **Digital Art & Technology**

- IEEE *Xplore* covers the leading edge of **computer graphics technology and its applications** in everything from business to the arts.
- Topics include computer graphics, design, animation, 3D, user interface, motion graphics, and more
- Examples of IEEE Xplore publications:
  - IEEE Computer Graphics
  - IEEE Trans. On Visualization & Computer Graphics
  - International Conference on Computer-Aided Design
     & Computer Graphics
  - International Conference on Computer Graphics,
     Imaging & Visualization
  - International Conference on Image & Graphics

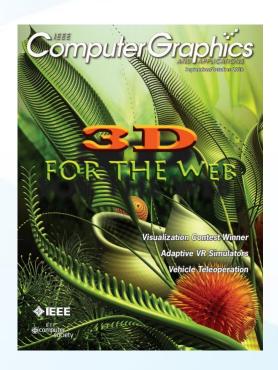

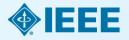

## **Game Design**

- IEEE Xplore covers the design of video games, mathematical games, human-computer interactions in games, and games involving physical objects.
- Topics include game production, computational intelligence, artificial intelligence, simulations, and more
- Examples of IEEE Xplore publications:
  - IEEE Trans. On Computational Intelligence and AI in Games
  - Symposium on Computational Intelligence in Games
  - International Conference on Computer Games
  - International Workshop on Digital Game and Intelligent Toy Enhanced Learning
  - International Symposium on Haptic, Audio, Visual Environments and Games

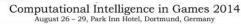

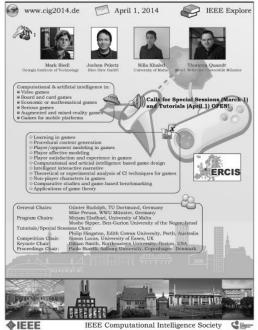

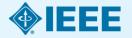

**Healthcare**: telemedicine, electronic medical records, patient-specific healthcare, cloud computing in the medical field, patient monitoring systems, informatics, and more

IEEE TRANSACTIONS ON INFORMATION TECHNOLOGY IN BIOMEDICINE, VOl. 16, NO. 2, MARCH 2012

185

# Emerging Technologies for Patient-Specific Healthcare

#### I. Introduction

ATIENT-SPECIFIC healthcare is a research field that has recently garnered much more attention due to the benefits of better services provided to patients and a reduction of healthcare costs. A series of emerging technologies [1] aim to emphasize the provision of personalized healthcare services to patients [2]–[5]. These include the following.

- Pattern recognition methods for signal pattern classification toward the prediction and diagnosis of diseases.
- Body sensor networks.
- Algorithms for the analysis of patient-specific physiological signals.
- Ontologies and context-based electronic health records (EHRs).
- 5) Methodologies for the internation of clinical in the and

intranuclear spike activity recorded from Parkinson's disease patients.

A new Neural Sensing Healthcare System for 3D Vision Technology, NeuroGlasses, is presented in [7]. NeuroGlasses is a nonintrusive, wearable physiological signal monitoring system to facilitate health analysis and diagnosis of 3-D video watchers. The NeuroGlasses system acquires health-related signals by physiological sensors and provides feedback of health-related features. The system employs signal-specific reconstruction and features extraction to compensate the distortion of signals caused by the variation of sensor placement. Through an on-campus pilot study, the experimental results show that NeuroGlasses system can effectively provide physiological information.

In the authors explore how the rhythmogram can be used

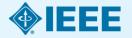

**Transportation:** intelligent transportation systems, logistics, supply chain management, and more

- Related IEEE Journals & Conferences:
  - IEEE Trans. on Intelligent Transportation
     Systems
  - IEEE Intelligent Transportation Systems
     Magazine
  - IEEE Trans. on Automation Science and Engineering
  - IEEE International Conference on Automation and Logistics

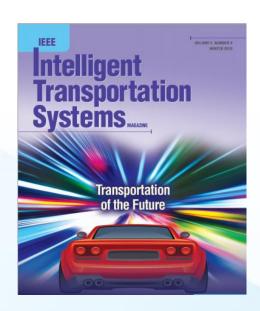

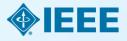

**Business & Finance:** information systems, project management, risk management, business informatics, R&D project selection and evaluation, IT investment justification, innovation, and more

Read articles by leaders in the field:

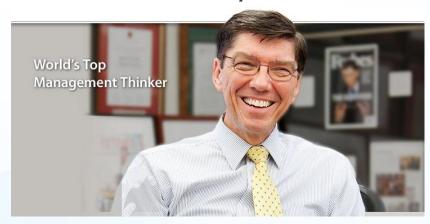

# Prof. Clayton Christensen Harvard Business School

"Innovator's Dilemma" http://www.claytonchristensen.com/

### Optimal Detection of Sparse Mixtures against a Given Null Distribution

T. Tony Cai and Yihong Wu, Member, IEEE,

Abstract—Detection of sparse signals arises in a wide range of modern scientific studies. The focus of a has been mainly on Gaussian unisture models. In this paper, we consider the detection problem under a general sparse misture model and obtain explicit expressions for the detection boundary under mild regularity conditions. Moreover, for Gaussian mult hypothesis, we establish the adaptive optimality of the higher criticism procedure for all sparse mixtures satisfying the ame conditions. In particular, the general results obtained in this paper recover and extend in a unified manner the previously known results on sparse detection far beyond the conventional Gaussian model and other exponential families.

Index Terms—Hypothesis testing, high-dimensional statistics, sparse mixture, higher criticism, adaptive tests, total variation, Hellinger distance.

I. Introduction

Detection of sparse mixtures is an important problem that  $\alpha$  in order to achieve the desired false alarm and miss detection

according to Ray( $\alpha_i$ ), representing the random voltages observed on the n channels. In the absence of noise,  $\alpha_i$ 's are all equal to one, the nominal value; while in the presence of signal, exactly one of the  $\alpha_i$ 's becomes a known value  $\alpha > 1$ . Denoting the uniform distribution on [n] by  $U_n$ , the goal is to test the following competing hyrotheses:

$$H_0^{(n)}: \alpha_i = 1, i \in [n],$$
  
v.s.  $H_1^{(n)}: \alpha_i = 1 + (\alpha - 1)\mathbf{1}_{\{i=J\}}, J \sim U_n.$ 

Since the signal only appears once out of the n samples, in order for the signal to be distinguishable from noise, it is necessary for the amplitude  $\alpha$  to grow with the sample size n (in fact, at least logarithmically). By proving that the log-likelihood ratio converges to a stable distribution in the large-n limit, Dobrushin [1] obtained sharp asymptotics of the smallest

### **Prof. Tony Cai**

The Wharton School of the University of Pennsylvania

**Criminal Justice**: crime scene investigation technologies, cybercrime, crime statistics, and more

### Dimensional Analysis of a Crime Scene from a Single

Image

Crime Forecasting Using Data Mining Techniques

Dimensional

though range Crime is classical interest in oh or time. A better as cultural he correspond to s conducted in developed in col for scene of approach to arc crime-related ev the data. Addition data mining clas classification me on increase or e The result of ou reliable crime pr

Cybercrime regulation at a cross-road: State and transnational laws versus global laws

The proliferation of cybercrime necessitates all internet-connected states to be involved in cybercrime regulation. Although it has been stated that the internet per se and cyberspace in general are by its very nature ungovernable, many states have taken territorial control of the internet although the effectiveness of such control in cross-border crime commission may be questioned. The internet may very well become ungovernable if a nation-state takes a unilateral decision on which conduct constitutes permissible online conduct or endeavours to superimpose laws on other nation-states. It is therefore suggested that under the auspices of the United Nations and within an international law context the following issues should be addressed: conceptualizing the term "cybercrime" in establishing for example whether it includes a cyber-attack, determining which online conduct is permissible to ensure peace and security and initiating negotiations towards a Cybercrime Treaty.

This paper at Written by: 6

> This paper appe 11-11 Dec. 2011

> > This paper appears in: Information Society (i-Society), 2012 International Conference on, Issue Date: 25-28 June 2012, Written by: Watney, Murdoch

**Liberal Arts**: digital humanities, use of image processing in art conservation, music classification, and more

2012 6th IEEE International Conference on Digital Ecosystems and Technologies (DEST)

#### TRACK E: DIGITAL HUMANITIES

#### Track co-Chairs

- Tobias Blanke, Kings College, UK
- Stuart Dunn, King's College London, UK

The digital humanities form a bridge between the traditional practices of scholarship and the opportunities afforded by advances in technology, enabling researchers to reconsider old problems in new ways, and providing the methods, tools and frameworks to support them in developing new modes of enquiry. On the one hand, the humanities are faced with ever greater volumes of complex data and digital resources, for example from the increasing mass digitisation of historical records.

On the other hand, research in the humanities is moving away from the model of individual scholars to one in which international and inter-disciplinary teams of researchers collaborate actively within a diverse ecosystem of digital resources, tools, and services, not forgetting of course the users themselves – the rapid evolution of Web technologies continues to privilege the human as a key agent, both as provider and consumer of content, and this in turn is investing humanities scholarship

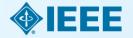

**Entertainment:** computer graphics, animation, 3D, digital motion pictures, laser projectors, and more

### **Bringing Physical Characters to Life**

Akhil J. Madhani Walt Disney Imagineering R&D

#### Ray Tracing for the Movie 'Cars'

Per H. Christensen\*

Julian Fong

David M. Laur

Dana Batali

Pixar Animation Studios

ABSTRACT

Abstract

At Disney, we are s to present these ch entertainment robot Disney in attraction: In this talk, I hope Disney. In particula distilled from Disne As examples of cha I discuss two newer the Disney theme

developed in conjur

and has made appe

This paper describes how we extended Pixar's RenderMan renderer with ray tracing abilities. In order to ray trace highly complex scenes we use multiresolution geometry and texture caches, and use ray differentials to determine the appropriate resolution. With this method we are able to efficiently ray trace scenes with much more geometry and texture data than there is main memory. Moviequality rendering of scenes of such complexity had only previously been possible with pure scanline rendering algorithms. Adding ray

texture cache keeps recently accessed texture tiles ready for fast access. This combination of ray differentials and caching makes ray tracing of very complex scenes feasible.

This paper first gives a more detailed motivation for the use of ray tracing in 'Cars', and lists the harsh rendering requirements in the movie industry. It then gives an overview of how the REYES algorithm deals with complex scenes and goes on to explain our work on efficient ray tracing of equally complex scenes. An explanation of our hybrid rendering approach, combining REYES with ray tracing, follows. Finally, was measure the efficiency of our method on a

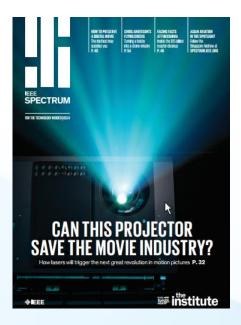

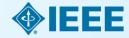

**Apparel Design**: e-textiles, smart fabrics, intelligent clothing, wearable computing, and more

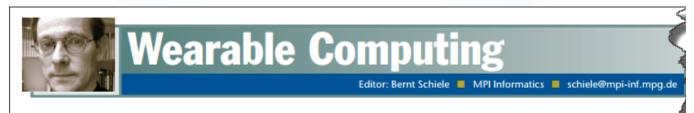

### Smart Textiles: From Niche to Mainstream

Jingyuan Cheng, Paul Lukowicz, Niels Henze, Albrecht Schmidt, Oliver Amft, Giovanni A. Salvatore, and Gerhard Tröster

s with many new technologies, smart clothing and textile electronics currently suffer from the chicken-and-egg problem—that is, for the devices to be widely deployed, the price must come down, but for the price to come down, the devices must be mass-produced (problem ely deployed).

between the various people creating the fabric, garments, electronics platforms, and apps (see Figure 1).

The solution to the chicken-and-egg problem must incorporate all steps from garment production through to wearable sensing apps. With approariate abstraction as shown in process should essentially remain series of cutting and sewing steps, possibly including the integration of different materials. Designers could apply this process to the sensing layer, as well, to align the sensors with the garment and with targeted application benains. However, three aguirement

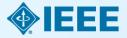

### **New IEEE Journals Planned for 2017**

In 2017, IEEE will introduce six new journals that will be available for subscription:

- IEEE Communications Standards Magazine
- IEEE Journal of Electromagnetics, RF and Microwaves in Medicine and Biology
- IEEE Transactions on Emerging Topics in Computational Intelligence
- IEEE Transactions on Green Communications and Networking
- IEEE Transactions on Radiation and Plasma Medical Sciences
- IEEE Journal of Radio Frequency Identification
  - All Included in an IEL Subscription

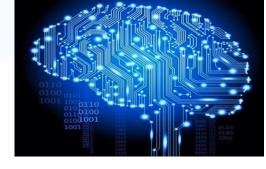

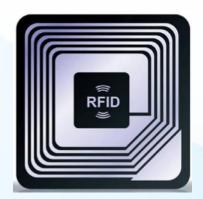

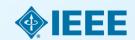

# New IEEE Journals Coming in 2016

In 2016, IEEE will introduce four new journals that will be available for subscription:

- IEEE Transactions on Intelligent Vehicles
- IEEE Journal on Multiscale and Multiphysics Computational Techniques
- IEEE Robotics and Automation Letters
- IEEE Transactions on Sustainable Computing

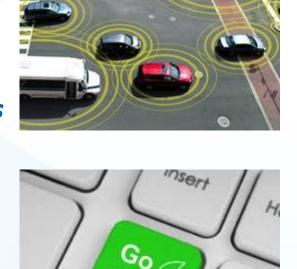

All included in an IEL subscription

For a complete title listing, to go: <a href="http://ieeexplore.ieee.org/xpl/opacjrn.jsp">http://ieeexplore.ieee.org/xpl/opacjrn.jsp</a>

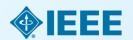

## New IEEE Journals from 2015

- IEEE Trans. on **Big Data**
- IEEE Trans. on Transportation Electrification
- IEEE Trans. on Cognitive Communications and Networking
- IEEE Trans. on Computational Imaging
- IEEE Trans. on Molecular, Biological, and Multi-Scale Communications
- IEEE Trans. on Multi-Scale Computing **Systems**
- IEEE Trans. on **Signal and Information Processing over Networks**
- IEEE Systems, Man, and Cybernetics Magazine

All included in an IEL subscription

For a complete title listing, to go: <a href="http://ieeexplore.ieee.org/xpl/opacjrn.jsp">http://ieeexplore.ieee.org/xpl/opacjrn.jsp</a>

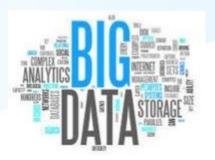

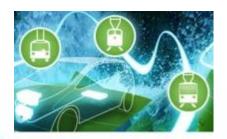

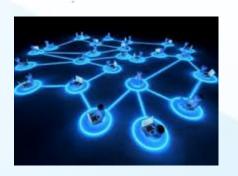

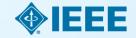

# A sampling of some of the new conferences added in 2015

- **Big Data Software Engineering** (BIGDSE), 2015 IEEE/ACM 1st International Workshop on
- Computational Electromagnetics (ICCEM), 2015 IEEE International Conference on
- DC Microgrids (ICDCM), 2015 IEEE First International Conference on
- Electromagnetic Compatibility and Signal Integrity, 2015 IEEE Symposium on
- Identity, Security and Behavior Analysis (ISBA), 2015 IEEE International Conference on
- Industrial Engineering and Operations Management (IEOM), 2015 International Conference on
- Microwaves for Intelligent Mobility (ICMIM), 2015 IEEE MTT-S International Conference on

- Multimedia Big Data (BigMM), 2015 IEEE International Conference on
- Networking Systems and Security (NSysS), 2015 International Conference on
- Sampling Theory and Applications (SampTA), 2015 International Conference on
- Signal Processing, Informatics, Communication and Energy Systems (SPICES), 2015 IEEE International Conference on
- Smart Cities Conference (ISC2), 2015 IEEE First International

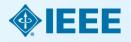

# **Examples of New IEEE Conferences in 2014**

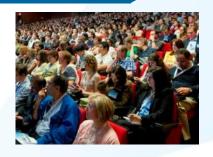

- Internet of Things (WF-IoT), 2014 IEEE World Forum on
- Humanitarian Technology Conference, (IHTC), 2014 IEEE Canada International
- Aerospace Electronics and Remote Sensing Technology (ICARES), 2014 IEEE International Conference on
- Antenna Measurements & Applications (CAMA), 2014 IEEE Conference on
- Consumer Electronics, Taiwan (ICCE-TW), 2014 IEEE International Conference on
- **Energy Conversion** (CENCON), 2014 IEEE Conference on
- Ethics in Science, Technology and Engineering, 2014 IEEE International Symposium on

- Transportation Electrification Asia-Pacific (ITEC Asia-Pacific), 2014 IEEE Conference and Expo
- **Intelligent Energy** and Power Systems (IEPS), 2014 IEEE International Conference on
- **Quantum Optics Workshop** (QOW), 2014
- Sensor Systems for a Changing Ocean (SSCO), 2014 IEEE
- Wireless and Mobile, 2014 IEEE Asia Pacific Conference on
- Industrial Engineering and Information Technology (IEIT), 2014 International Conference on
- Guidance, Navigation and Control Conference (CGNCC), 2014 IEEE Chinese

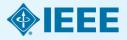

# A sampling of some of the new conferences added in 2016

- Cloud Computing and Big Data Analysis (ICCCBDA), 2016 IEEE International Conference on
- Computer Communication and the Internet (ICCCI), 2016 First IEEE International Conference on
- Connected Health: Applications, Systems and Engineering Technologies (CHASE), 2016 IEEE First International Conference on
- Control, Measurement and Instrumentation (CMI), 2016 IEEE First International Conference on
- Electrical Systems for Aircraft, Railway, Ship Propulsion and Road Vehicles & International Transportation Electrification Conference (ESARS-ITEC), 2016 International Conference on

- Intelligent Systems Engineering (ICISE), 2016 International Conference on
- Intelligent Transportation Engineering (ICITE), 2016 IEEE International Conference on
- Mechatronics, Adaptive and Intelligent Systems (MAIS), 2016 IEEE Conference on
- Power Electronics, Intelligent Control and Energy Systems (ICPEICES), 2016 IEEE 1st International Conference on
- The Science of Electrical Engineering (ICSEE), 2016 IEEE International Conference on

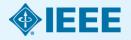

## Popular IEEE Standards

**IEEE 802 Series**—IEEE Standard for Ethernet

**IEEE 3000 Standards Collection™**—Formerly the IEEE Color Books®, this collection will reorganize the 13 Color Books into approximately 70 "dot" standards covering specific technical topics on all facets of industrial and commercial power systems.

**IEEE 81-2012™**—IEEE Guide for Measuring Earth Resistivity, Ground Impedance, and Earth Surface Potentials of a Grounding System

**2017 National Electrical Safety Code® (NESC®)**—Sets the ground rules for practical safeguarding of persons during the installation, operation, or maintenance of electric supply and communications lines and associated equipment.

**IEEE 43™**—IEEE Recommended Practice for Testing Insulation Resistance of Electric Machinery

**IEEE 80™**—IEEE Guide for Safety in AC Substation Grounding

**IEEE 81™**—IEEE Guide for Measuring Earth Resistivity, Ground Impedance, and Earth Surface Potentials of a Grounding System

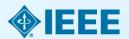

# Setting up Rooming Mobile Access

Off-campus/Remote Access for laptop, tablet, phone

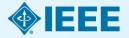

## **Roaming Mobile Access**

- Allows for access to IEEE Xplore content when users are off-campus
- Can be set-up for multiple devices laptop, tablet, phone
- Available for 90 days
- To initiate:
  - Login to IEEE Xplore from within your institution's IP range
  - Sign In with a personal IEEE Account
  - Select My Settings > Remote Access

Libraries can have this feature enabled by contacting Online Support (<a href="mailto:onlinesupport@ieee.org">onlinesupport@ieee.org</a>) IT IS ENABLED for Cons. MEMBERS in RUSSIA

# Roaming Mobile Access - How Roaming Access

setup appears on IEEE Xplore:

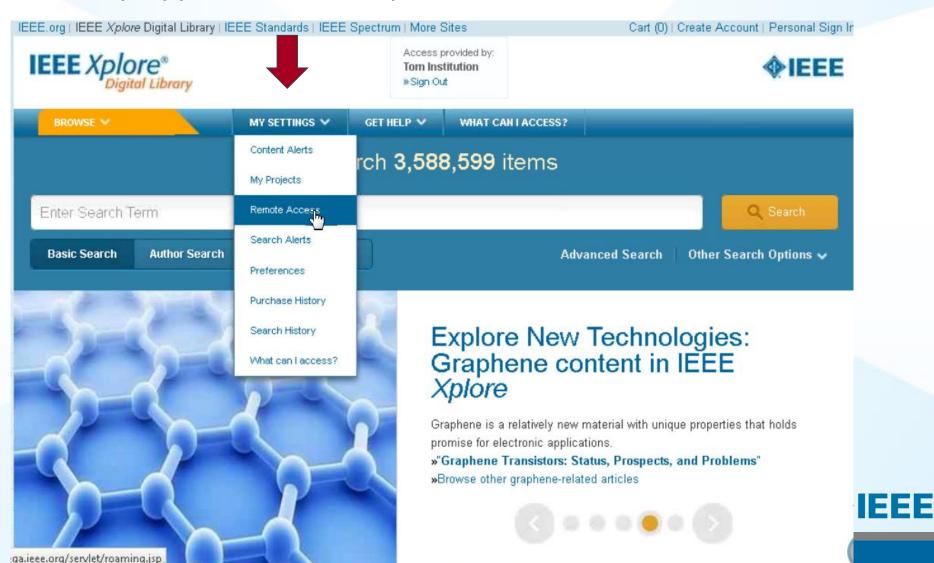

# Roaming Mobile Access - User prompted to create/sign in with personal IEEE account:

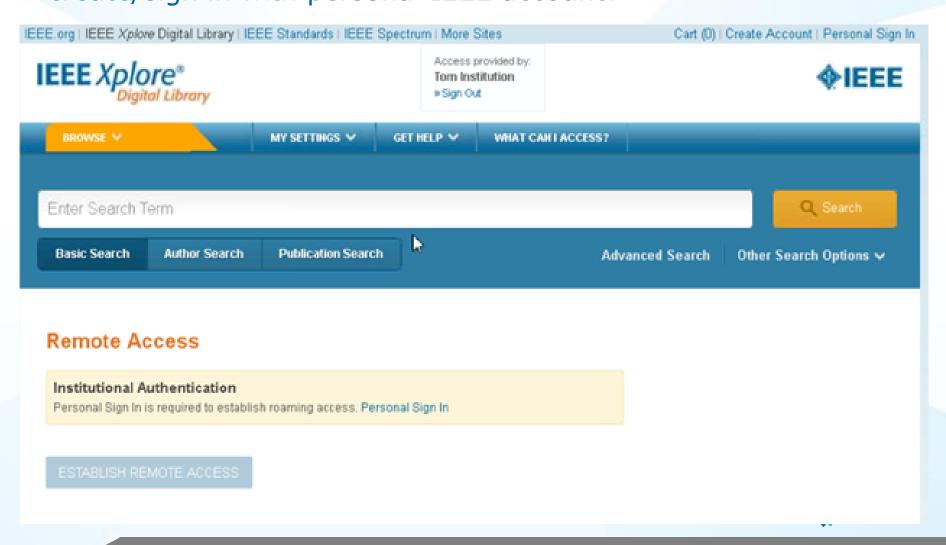

# Roaming Mobile Access - Select Establish

Remote Access to pair mobile device:

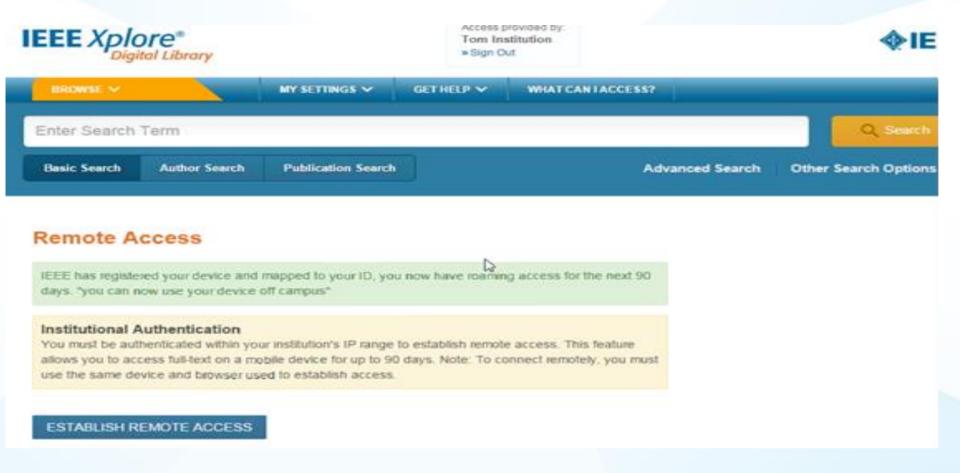

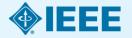

## Roaming Mobile Access - Every 90 days

refresh remote access:

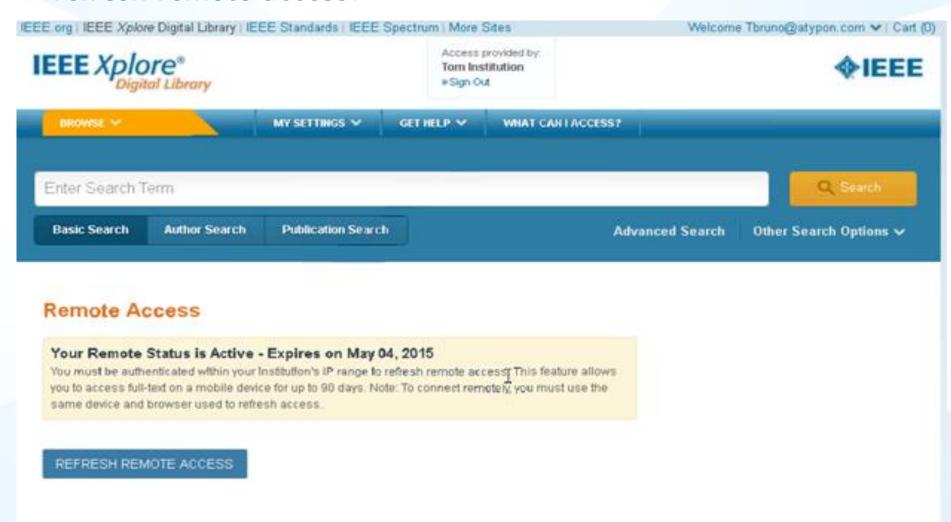

### Citation alert

to receive an alert when the document is cited

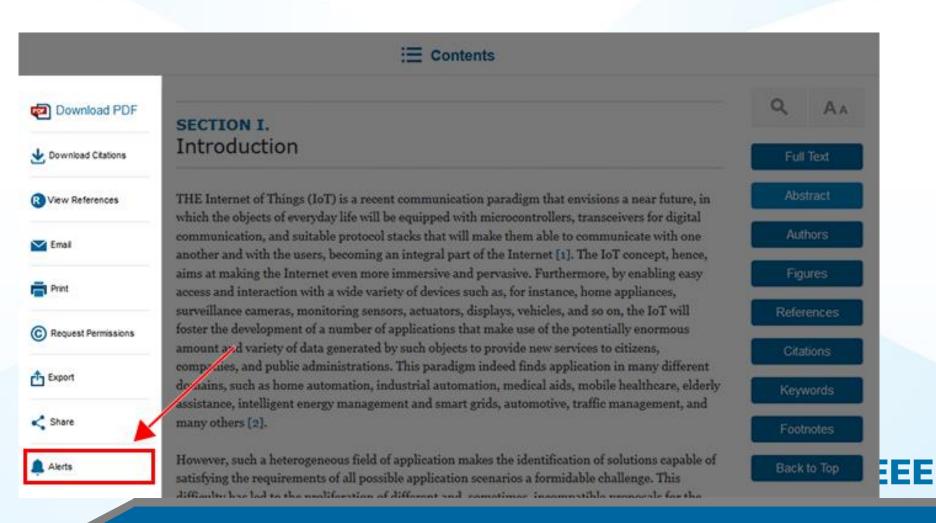

# Algorithms in IEEE Xplore

Authors Figures References Citations Keywords Metric Algorithms Abstract

This article contains an algorithm made available via IEEE's partnership with Code Ocean, a cloud service that allows users to view, run, modify, and download algorithms in IEEE Xplore articles. Click the algorithm name below to access it on the Code Ocean website.

Name: Multi-Scale Patch-Based Image Restoration - Super Resolution [2]

Programming Language:

You must register for a free account to start using Code Ocean

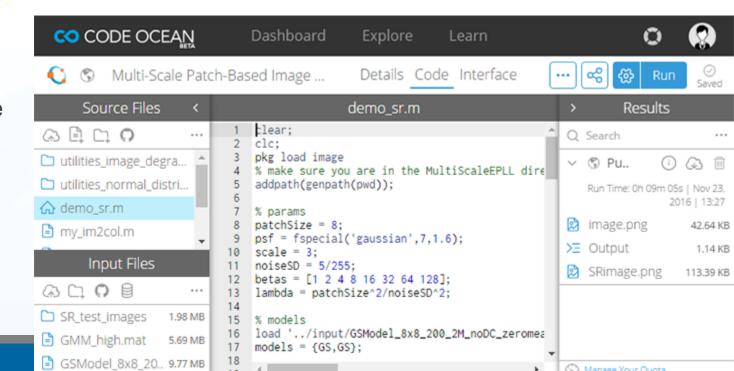

# Redesign of Full-Text HTML Articles

- More prominent
  - article metrics
  - related articles
  - featured media
- Author's ORCID identifier & bio
- Metrics gallery
- Multimedia gallery

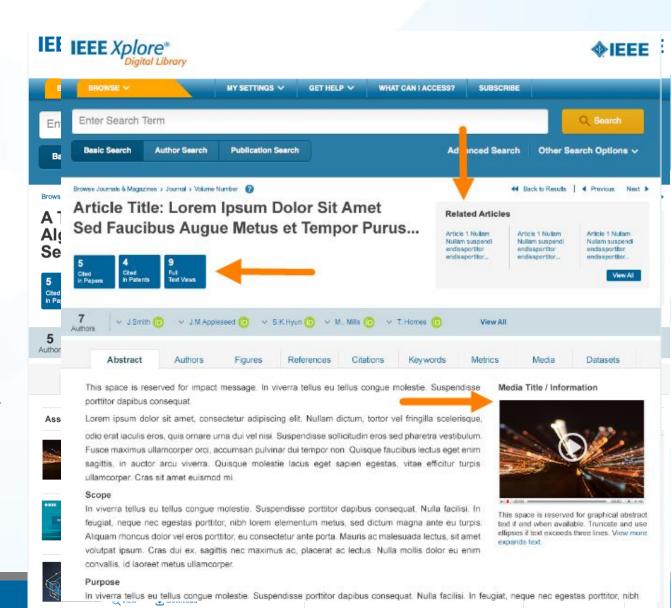

# **Secondary Author Affiliation**

Secondary author affiliations are now available on the new blended full text HTML/abstract page. Users will also be able to search for secondary authors based on their affiliation (like you would for a primary author).

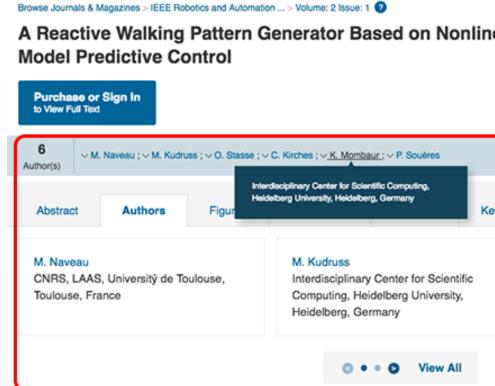

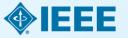

### **NEW!** Full-Text HTML for Standards

- Modern, mobilefriendly design
- Figures carousel
- Table of contents within Standard
- Search within a Standard
- Evolution of the Standard

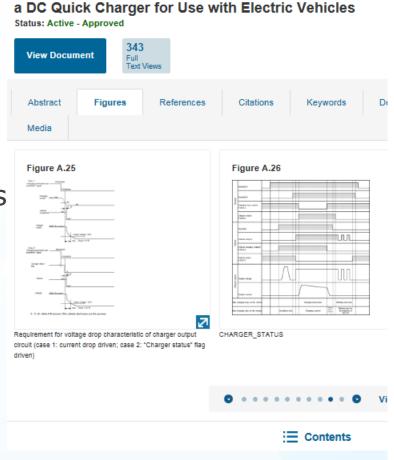

2030.1.1-2015 - IEEE Standard Technical Specifications

- 1. Scope
- 2. Normative references
- 3. Definitions
  - 3.1 Vehicle terms
  - 3.2 Charger terms
  - 3.3 Communications terms
- 4. Conventions
  - 4.1 General
  - 4.2 Binary representation
  - 4.3 Hexadecimal representation
  - 4.4 Decimal representation
  - 4.5 Transmission sequence
  - 4.6 Formulas
  - 4.7 Units of measure
- 5. Common requirements
  - 5.1 Background
  - 5.2 Requirements

#### Annex A CHAdeMO specifications

- A.1 Scope of application
- A.2 Vehicle coupler
- A.3 Installation conditions and main specifications
- A.4 Requirements for basic design of the charger and the vehicle

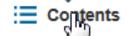

### **Browsing the Table of Contents**

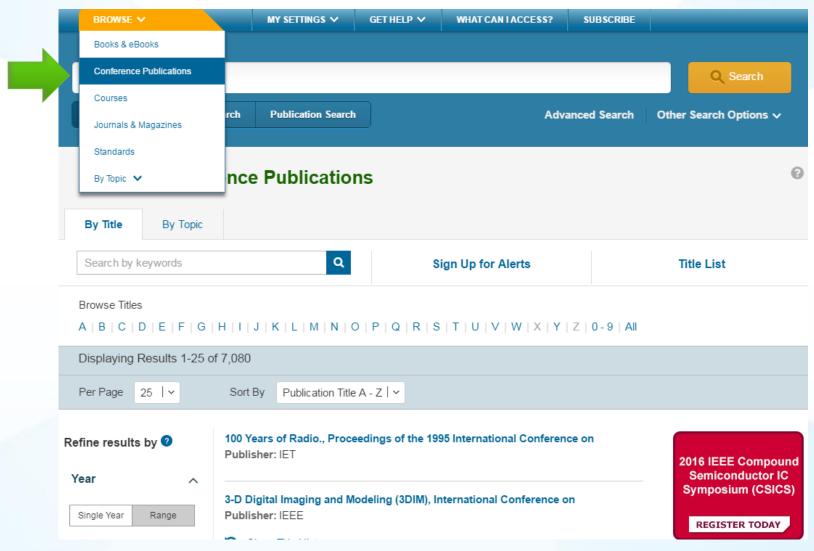

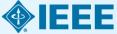

### **Basic Search**

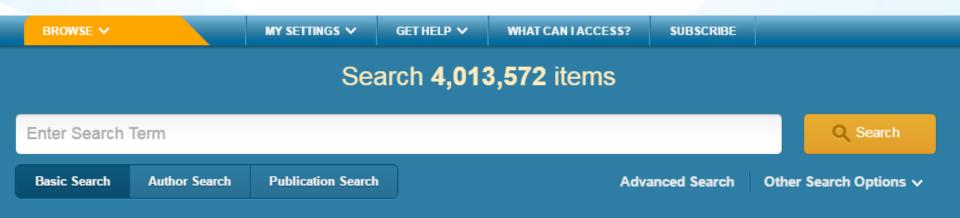

- The Basic Search function searches metadata only
- Automatically ORs each search term
- Use quotes (" ") for an exact phrase
- Automatic stemming
- Case insensitive
- Type ahead (aka auto suggest) functionality

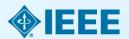

# Type Ahead Feature – Explore Related Topics

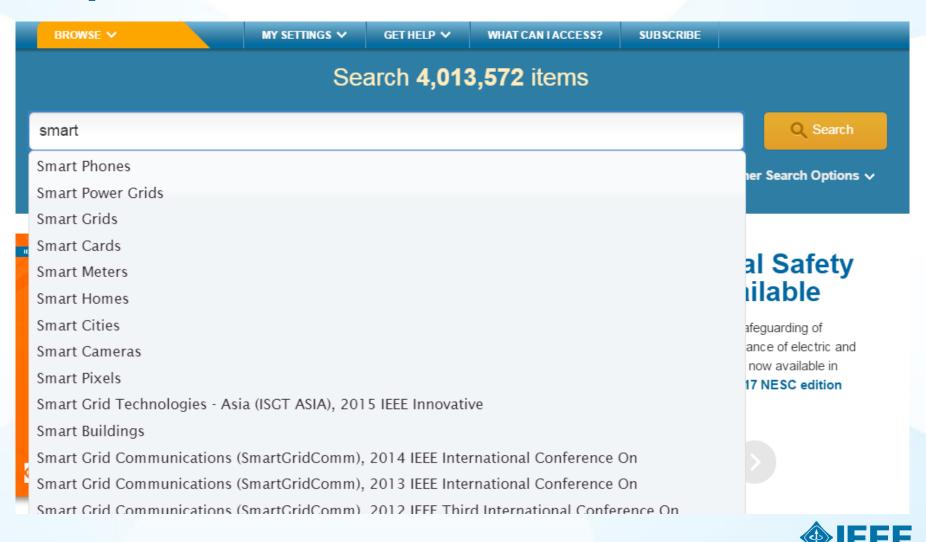

# **Type Ahead Feature**

- Type Ahead offers search suggestions as users type a term into a search box
- Xplore shows a maximum of 20 suggestions
- Ranking is based on "starts with"
- Based on a sub-set of fields:
  - Publication Title
  - Subject
  - Index Terms
- When a user selects one of the type-ahead terms, Xplore searches against all fields (Metadata)

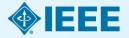

### **Search Results and Refinements**

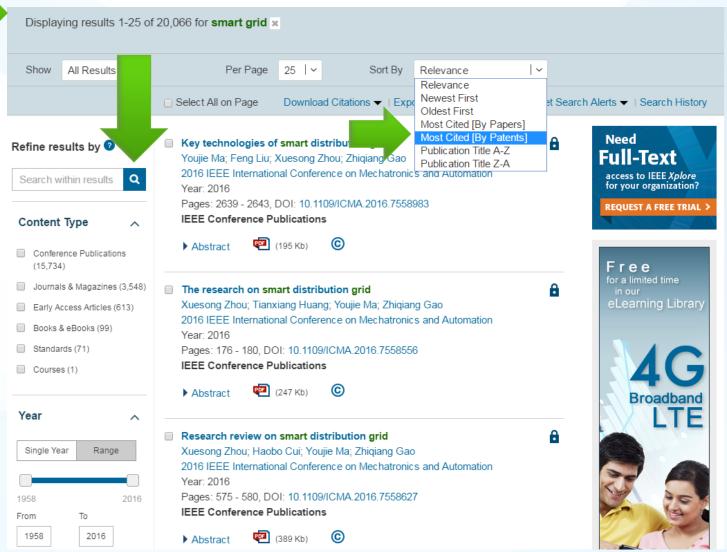

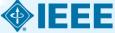

# **IEEE Xplore Facets**

### Review list of facets:

- Content Type: Early Access and Draft Standards are a window into the future of technology
- Author Affiliation: Useful for competitive intelligence and to identify potential partners
- Publication Title: Helpful in identifying relevant conferences and journals to read

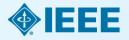

### **New! Unified Abstract & HTML View**

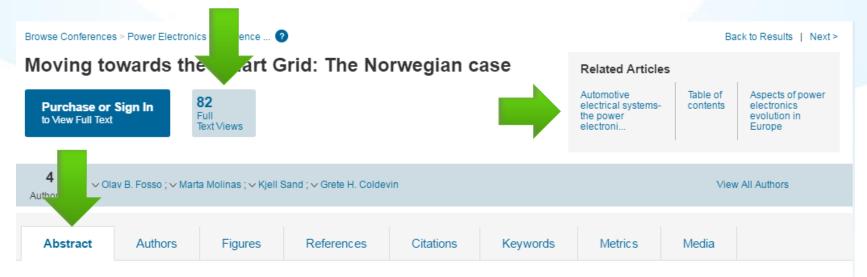

#### Abstract:

Encompassing the global developments towards more sustainable and environment-friendly energy solutions for the future, Norway has been developing its own Smart Grid strategy. This strategy follows a path defined by the specific characteristics of the Norwegian energy system and the societal context. This article presents the Norwegian Smart Grid case by collecting the experiences and actions taken by industry, academic and research sectors. The role of power electronics technologies in smart grid research and in industry-driven innovation is also addressed in the paper.

Published in: Power Electronics Conference (IPEC-Hiroshima 2014 - ECCE-ASIA), 2014 International

Date of Conference: 18-21 May 2014 INSPEC Accession Number: 14525017

**Date Added to IEEE Xplore:** 07 August 2014 **DOI:** 10.1109/IPEC.2014.6869838

Electronic ISBN: 978-1-4799-2705-0 Publisher: IEEE

ISSN Information:

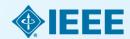

## **View Figures**

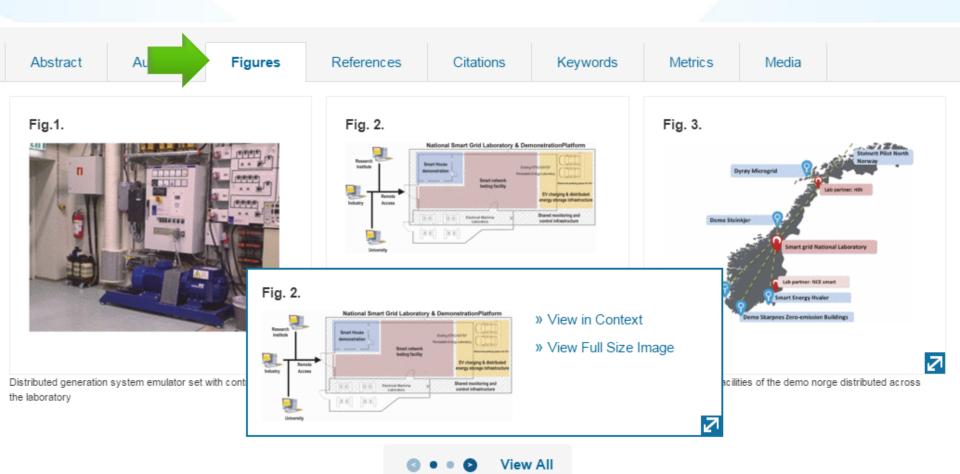

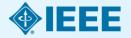

### **Equations: Copy Source Code**

#### The Test Case Prioritization Problem.

Given: T, a test suite; PT, the set of permutations of T; f, a function from PT to the real numbers.

Problem: Find  $T' \in PT$  such that

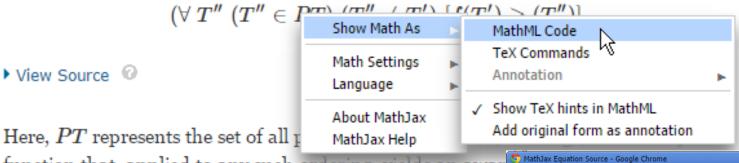

function that, applied to any such ordering, yields an awar

```
about:blank
 <math xmlns="http://www.w3.org/1998/Math/MathML" display="block">
  <mo stretchy="false">(</mo>
  <mi mathvariant="normal">&#x2200;<!-- ∀ --></mi>
  <mspace width="thickmathspace" />
    <mi>T</mi>
    <mrow class="MJX-TeXAtom-ORD">
      <mi class="MJX-variant" mathvariant="normal">&#x2032;<!-- ' --></mi>
      <mi class="MJX-variant" mathvariant="normal">&#x2032;<!-- ' --></mi>
    </mrow>
  </msup>
  <mspace width="thickmathspace" />
  <mo stretchy="false">(</mo>
  <msup>
    <mi>T</mi>
    <mrow class="MJX-TeXAtom-ORD">
      <mi class="MJX-variant" mathvariant="normal">&#x2032;<!-- ' --></mi>
      <mi class="MJX-variant" mathvariant="normal">&#x2032;<!-- ' --></mi>
    </mrow>
  </msup>
```

### **Equations: Zoom Function**

#### The Test Case Prioritization Problem.

Given: T , a test suite; PT , the set of permutations of T ; f , a function from PT to the real numbers.

Problem: Find  $T' \in PT$  such that

▶ View Source <

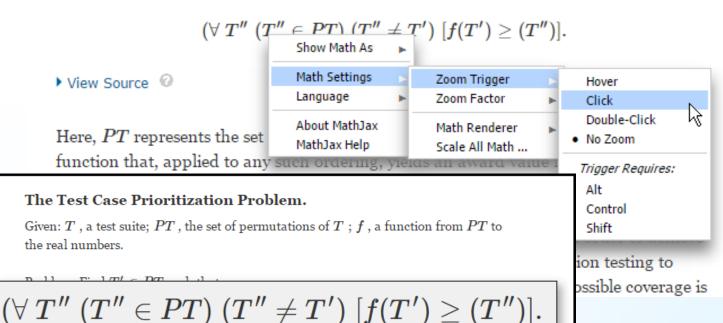

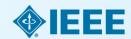

Here, PT represents the set of all possible prioritizations (orderings) of T and f is a function that, applied to any such ordering, yields an award value for that ordering.

### References, Citations & Citation Map

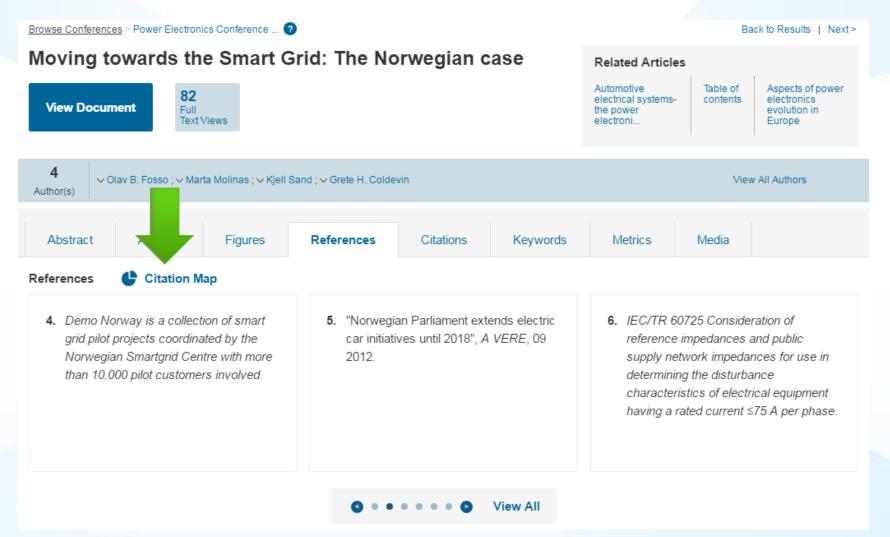

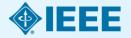

### References, Citations & Citation Map

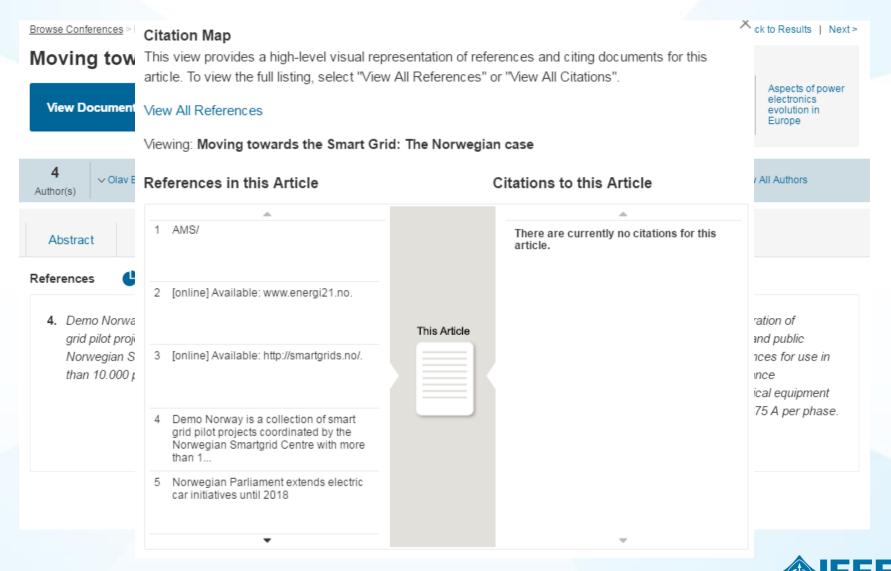

### **Keywords**

Browse Conferences > Power Electronics Conference ... ?

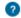

Back to Results | Next >

#### Moving towards the Smart Grid: The Norwegian case

**View Document** 

82 Full Text Views Related Articles

Automotive electrical systemsthe power electroni...

Table of contents Aspects of power electronics evolution in Europe

4 Author(s)

∨ Olav B. Fosso; ∨ Marta Molinas; ∨ Kjell Sand; ∨ Grete H. Coldevin

View All Authors

Abstract

Authors

Figures

References

Citations

Keywords

Metrics

Media

IEEE Keywords

Monitoring. Context.

Europe.

Consumer electronics

INSPEC: Controlled Indexing

smart power grids, power electronics

View All

#### INSPEC: Non-Controlled Indexing

power electronics technologies, smart grid, global developments, sustainable energy solutions, environment friendly energy solutions

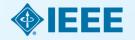

### **Advanced Search - Affiliation & Fields**

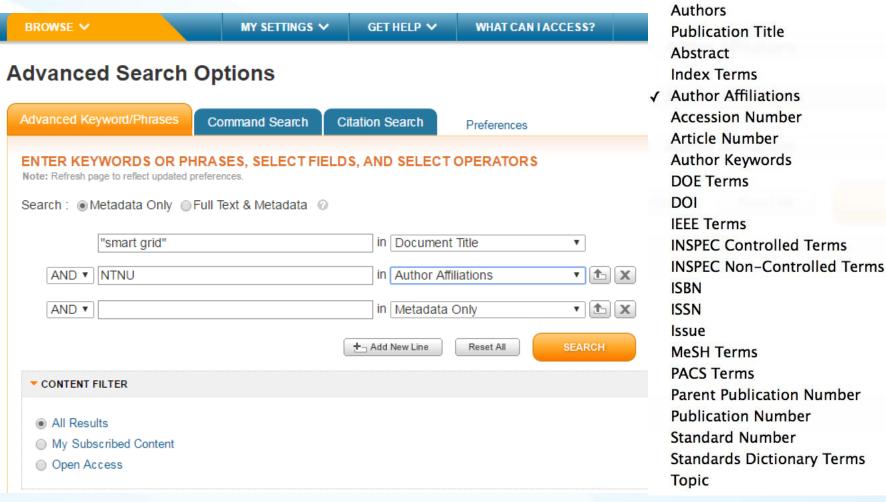

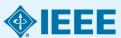

Metadata Only
Document Title

### **Advanced Search**

- Access from the link below the Global Search Box
- Default searches the Metadata
- Can search Full-Text and Metadata by selecting radio button
- Can search within specific fields such as Author and Index Terms by using the drop down menu
- Can add up to ten search boxes
- Combine search terms/phrases with AND, OR, NOT
- Use ASCII "quotes" for an exact phrase
- Automatic Stemming
  - Pluralized nouns (computer=computers)
  - Verb tenses (run=running, ran, etc.)
  - British and American spelling variations (fiber=fibre)

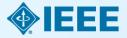

# **Asterisk (Wildcard) Rules**

- The \* wildcard can be used at the end of a word, at the beginning of a word, or in the middle of a word
- Must have at least 3 characters to use the \* wildcard
- Can not use the \* wildcard when searching full-text
- Can not use the \* wildcard with proximity operators (NEAR and ONEAR)
- Can not use the \* wildcard within quotes for an exact phrase
- Limited to five \* wildcards per search
- Simulate\* will find simulates and simulated but NOT simulating
- Simulat\* will find simulating, simulated, simulates, simulator, simulation, etc.

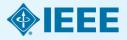

### **Command Search**

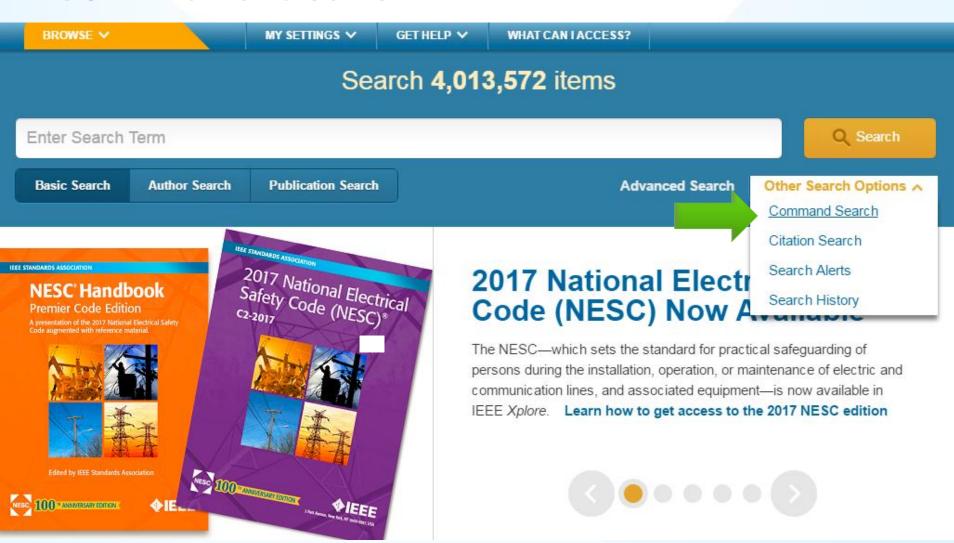

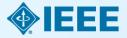

### **Command Search**

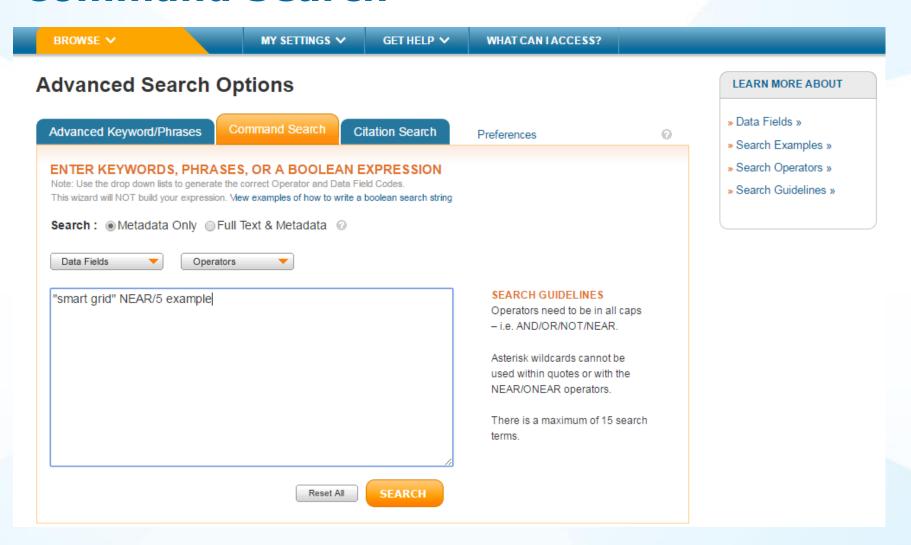

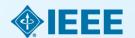

# Command Search - "AND" vs. "NEAR" in Metadata Only

| Displaying results 1-25 of 800 for ("smart grid" AND example) ×   |             |                      |          |                                                     |             |                        |                                             |
|-------------------------------------------------------------------|-------------|----------------------|----------|-----------------------------------------------------|-------------|------------------------|---------------------------------------------|
| Show                                                              | All Results | ~                    | Per Page | 25   ~                                              | Sort By     | Relevance              | ~                                           |
|                                                                   |             | Select All o         | on Page  | Download Citati                                     | ons ▼   Exp | ort to IEEE Collabrate | ec ▼   Set Search Alerts ▼   Search History |
|                                                                   |             |                      |          |                                                     |             |                        |                                             |
| Displaying results 1-25 of 57 for ("smart grid" NEAR/5 example) × |             |                      |          |                                                     |             |                        |                                             |
| Show                                                              | All Results | ~                    | Per Page | 25   ~                                              | Sort By     | Relevance              | ~                                           |
|                                                                   |             | ☐ Select All on Page |          | Download Citations ▼   Export to IEEE Collabratec ▼ |             |                        | ec ▼   Set Search Alerts ▼   Search History |

# 800 results (AND) vs. 57 (NEAR)

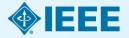

# Command Search - "AND" vs. "NEAR" in Full Text

| Displaying results 1-25 of 23,955 for ("smart grid" AND example) × |                      |            |          |                 |                    |                        |                          |                    |
|--------------------------------------------------------------------|----------------------|------------|----------|-----------------|--------------------|------------------------|--------------------------|--------------------|
| Show                                                               | All Results          | ~          | Per Page | 25   ~          | Sort By            | Relevance              | ~                        |                    |
|                                                                    |                      | Select All | on Page  | Download Citat  | ions ▼   Exp       | ort to IEEE Collabrate | ec ▼   Set Search Alerts | ▼   Search History |
|                                                                    |                      |            |          |                 |                    |                        |                          |                    |
| Displaying results 1-25 of 854 for ("smart grid" NEAR/5 example) × |                      |            |          |                 |                    |                        |                          |                    |
| Show                                                               | All Results          | ~          | Per Page | 25   ~          | Sort By            | Relevance              | ~                        |                    |
|                                                                    | ☐ Select All on Page |            |          | Download Citati | ons <b>▼</b>   Exp | ort to IEEE Collabrate | ec ▼   Set Search Alerts | ▼   Search History |

### 23,955 results (AND) vs. 854 (NEAR)

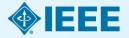

# **Command Search**

| Operator | Syntax      | Find Results That                                                                                                    |
|----------|-------------|----------------------------------------------------------------------------------------------------|
| AND      | x AND y     | Match both expressions <b>x</b> and <b>y Example:</b> "wireless sensor network" AND security  Finds articles with both the phrase wireless sensor network and the word security                                                                                              |
| OR       | x OR y      | Match either expression $x$ or $y$ or both<br>Example: REV OR "renewable energy vehicle"<br>Finds articles with either the word $REV$ or the phrase $renewable$ $energy$ $vehicle$                                                                                           |
| NOT      | x NOT y     | Match expression <b>x</b> but <i>not</i> <b>y Example: gasoline NOT diesel</b> Finds articles that include the word <b>gasoline</b> but do not include the word <b>diesel</b>                                                                                                |
| NEAR     | x NEAR/# y  | Match expression $x$ within # words of $y$ ( $x$ can appear before or after $y$ - NEAR does not designate order)  Example: cardiac NEAR/3 implantable  Finds articles with the word cardiac within three words of implantable; cardiac can come before or after implantable. |
| ONEAR    | x ONEAR/# y | Match expression <i>x before</i> and within # words of <i>y</i> (ONEAR does designate order)  Example: cardiac ONEAR/3 implantable  Finds articles with the word <i>cardiac</i> within three words of <i>implantable</i> ; cardiac must come before implantable.             |

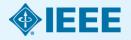

### **Author Search**

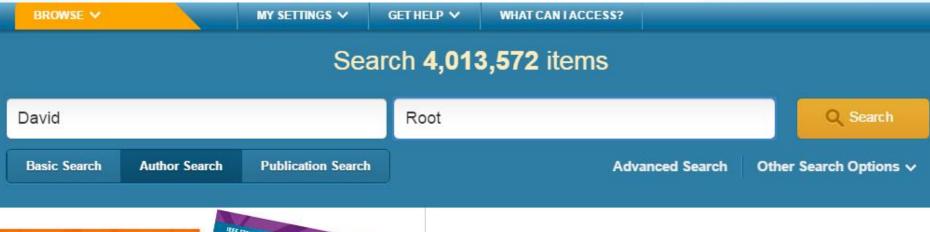

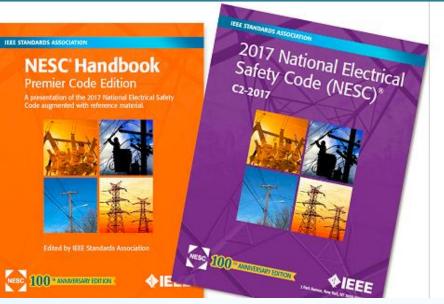

# 2017 National Electrical Safety Code (NESC) Now Available

The NESC—which sets the standard for practical safeguarding of persons during the installation, operation, or maintenance of electric and communication lines, and associated equipment—is now available in IEEE Xplore. Learn how to get access to the 2017 NESC edition

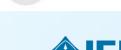

### **Author Search**

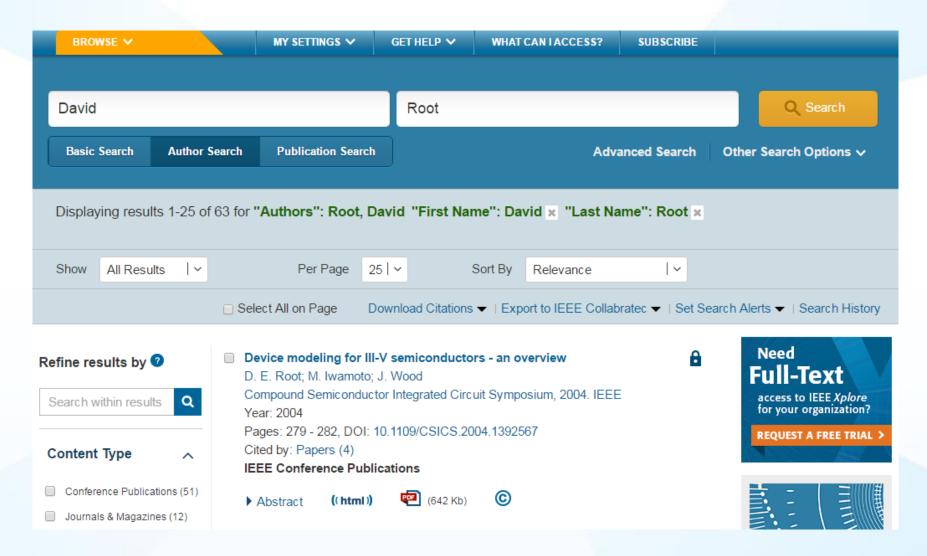

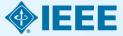

### **Author Search**

- Author search interface: Select "Author Search" to reveal search fields for First Name, Middle Initial, and Last Name.
- Recall of results: Searching for David Root will also retrieve any articles this individual published under D. Root, D.E. Root, or any other variation.
- **Filter and refine search results**: Refine your search by choosing a normalized author name in the author facet on the search results page to retrieve any article linked to that author, regardless of the original name variation used on the article. The name displayed in the author facet is the longest possible version of the author's name (in our example: David E. Root).

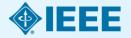

### **IEEE Personal Account Registration**

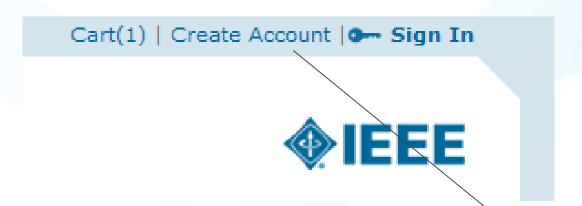

To take advantage of personalization features, such as search preferences and saved search alerts, users need to create an IEEE account by selecting the "Create Account" link on the top of any IEEE web page.

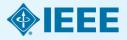

## **IEEE Personal Account Registration**

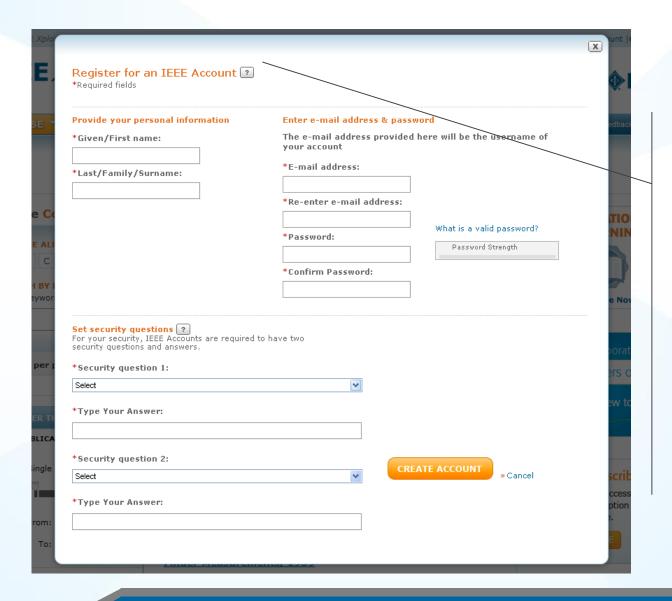

The IEEE account registration process is an easy 3-click process – just fill out your First Name, Last Name, email address, password and two security questions. Your username is your email address.

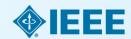

## **Set Preferences with a Personal Account**

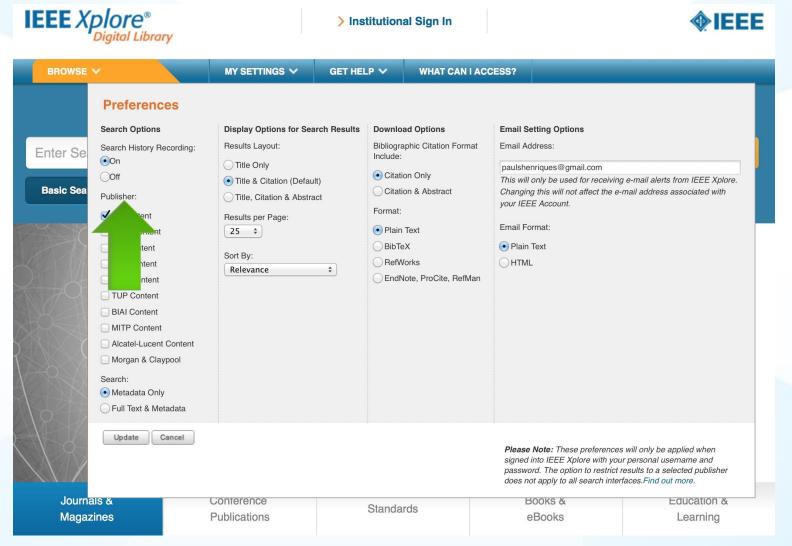

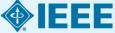

### **Features to save IEEE content:**

- Download citation to build a bibliography
- Export Results into a multi field CSV download. Limit of 2000 records
- Saved Searches/Set Alert (IEEE Personal Account). Search is run every Friday. Limit of 15 searches
- Export to IEEE Collabratec

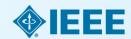

# **IEEE Xplore Demonstration**

### Alerts

- Stay up to date on the latest trends, competitor activity, etc.
- Show a screenshot of an alert relevant to the prospect's area of research

#### Browse

- Highlight relevant conferences, journals, and standards
- Users can identify subject matter experts by using the eLearning module and then search for additional papers that they've written in Xplore

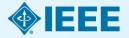

## **Saved Searches/Table of Content Alerts**

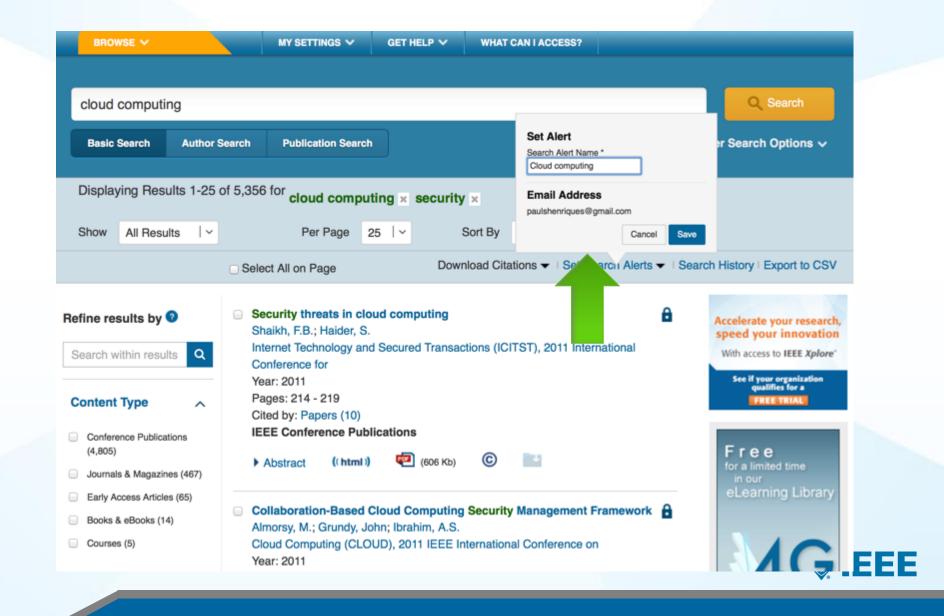

## **Saved Searches/Table of Content Alerts**

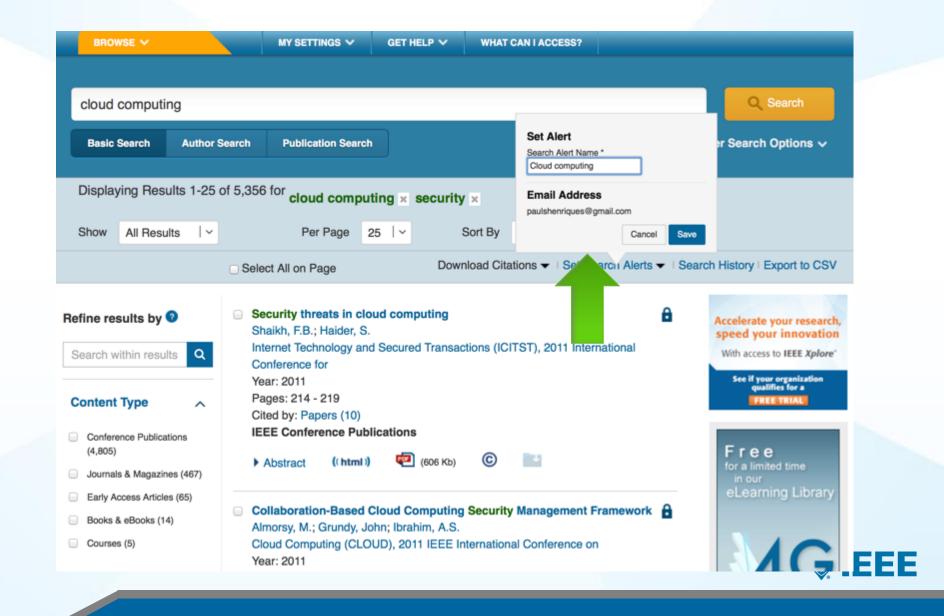

## **Saved Searches: Tips**

- Users can save any search from the search results page
- Access Saved Searches from the My Settings drop-down menu
- Each user can save up to 15 searches
- Broad searches work best
- Any refinements made on the search results page will be included in the saved searches
- Do not use the publication date field or facet (or the saved search will expire at the end of the year)
- Users will receive an email once a week with a link to any new content added to Xplore that meets their search criteria

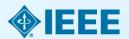

## **Organize Your Research with IEEE Collabratec**

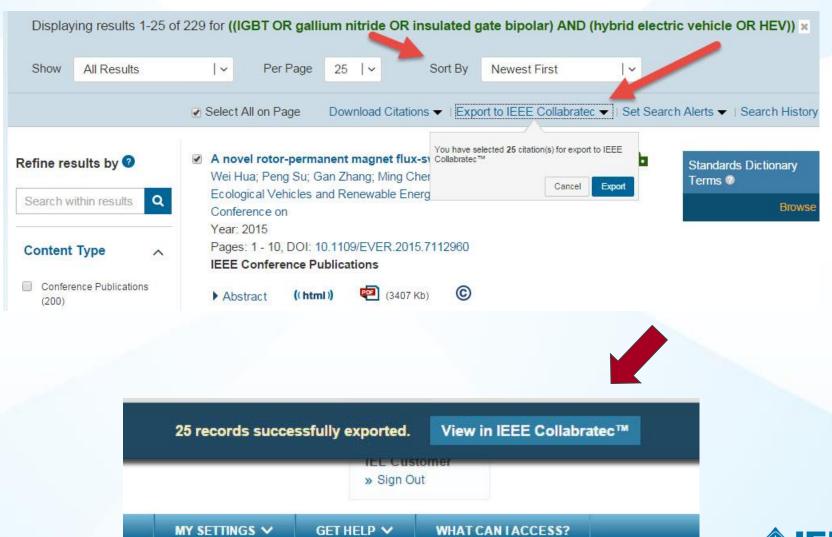

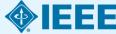

### **Export Documents to Collabratec**

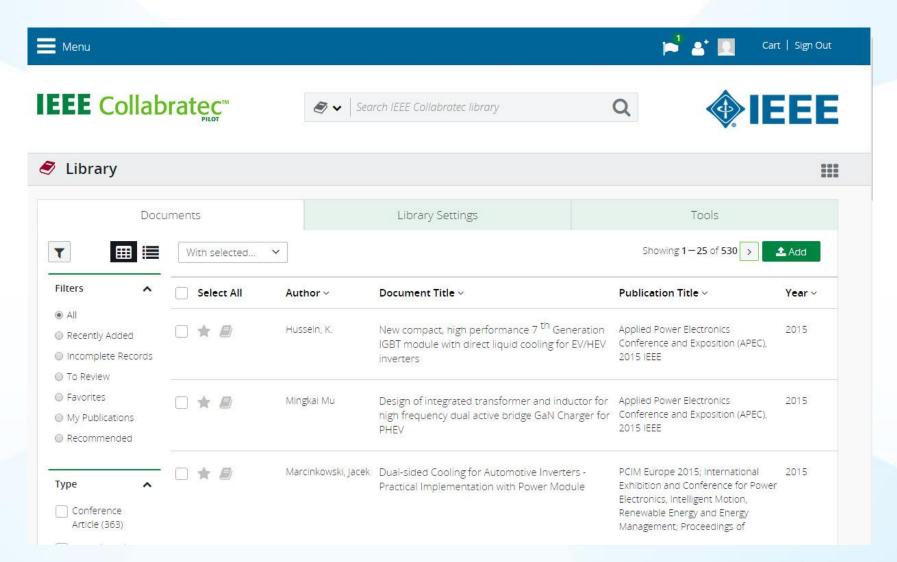

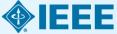

## **Resources and Help Section**

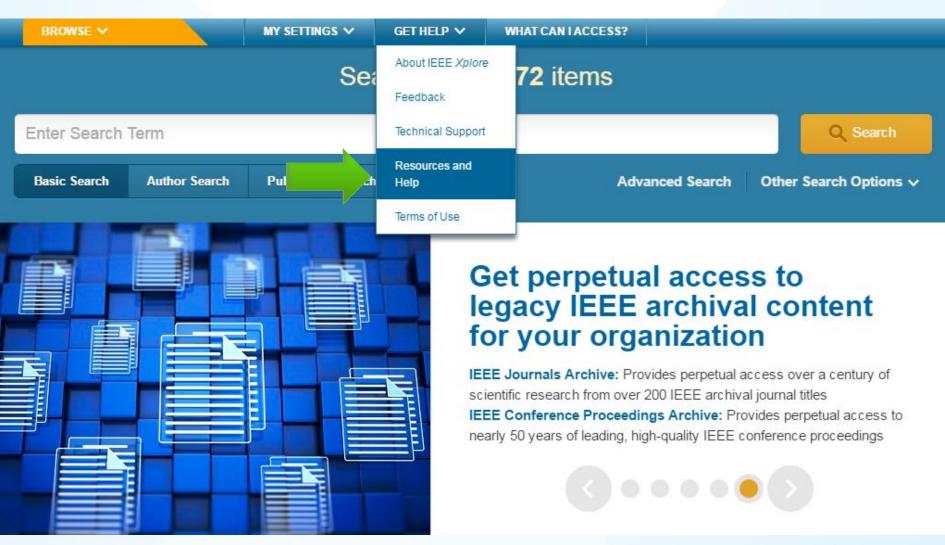

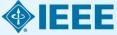

## **Resources and Help**

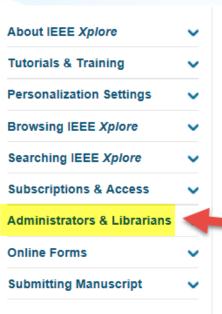

### **Resources and Help**

#### **New Features**

- » Citation Alerts
- » Blended Abstract & Full Text HTML
- » Secondary Author Affiliation
- >> ORCID Author ID

#### **Popular Topics**

- >> Working with Documents
- » Search History
- » Advanced Search
- » Setting Search Preferences

#### **Quick Links**

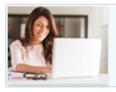

Create a personal account

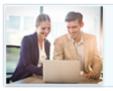

Manage an institutional account

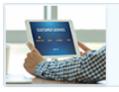

Get full access to a document

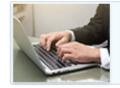

View Video Tutorials

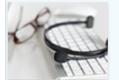

Contact Client Services

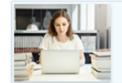

Contact Discovery Services

#### **Authors**

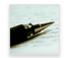

- » IEEE Author Digital Toolbox
- » Manuscript Submission Guidelines
- » IEEE Open Access

#### Administrators & Librarians

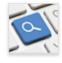

- » Training for your Organization
- » Promoting your Subscription
- » Request an Institutional Administration Account
- » Usage Reports

#### Researchers

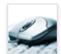

- » Content Alerts
- » Command Search
- » IEEE Collabratec

# Client Services Page (via Resources and Help Section)

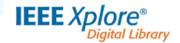

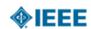

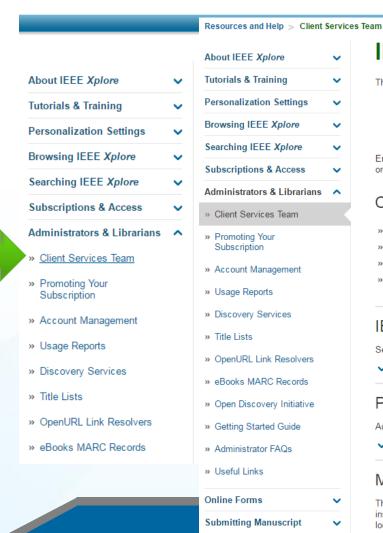

#### **IEEE Client Services Team**

The IEEE Client Services team helps your organization promote your subscription to the IEEE Xplore digital library with:

- · Lively, customized learning opportunities
- · In-depth training to help users master searching best practices
- · Increased awareness and usage through free, on-site workshops or online webinars

Email training@ieee.org to contact the IEEE Client Services team to schedule IEEE Xplore training and promotion for your organization.

#### Contents

- » IEEE Xplore Training
- » Promote Your Subscription
- » IEEE Client Services Team
- » Social Media Networks for IEEE Xplore

#### IEEE Xplore Training

Search faster with better results by learning more about the powerful features of IEEE Xplore.

Show More

#### Promote Your Subscription

Access resources and learn about Client Services programs to help raise awareness and increase usage of IEEE Xplore.

Show More

#### Meet the IEEE Client Services Team

The IEEE Client Services team provides IEEE Xplore digital library training and promotional materials. The team works with institutions and individuals who subscribe to IEEE Xplore digital library subscription products to raise awareness of IEEE at their locations as well as increase usage.

# Why Publish with the IEEE?

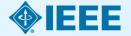

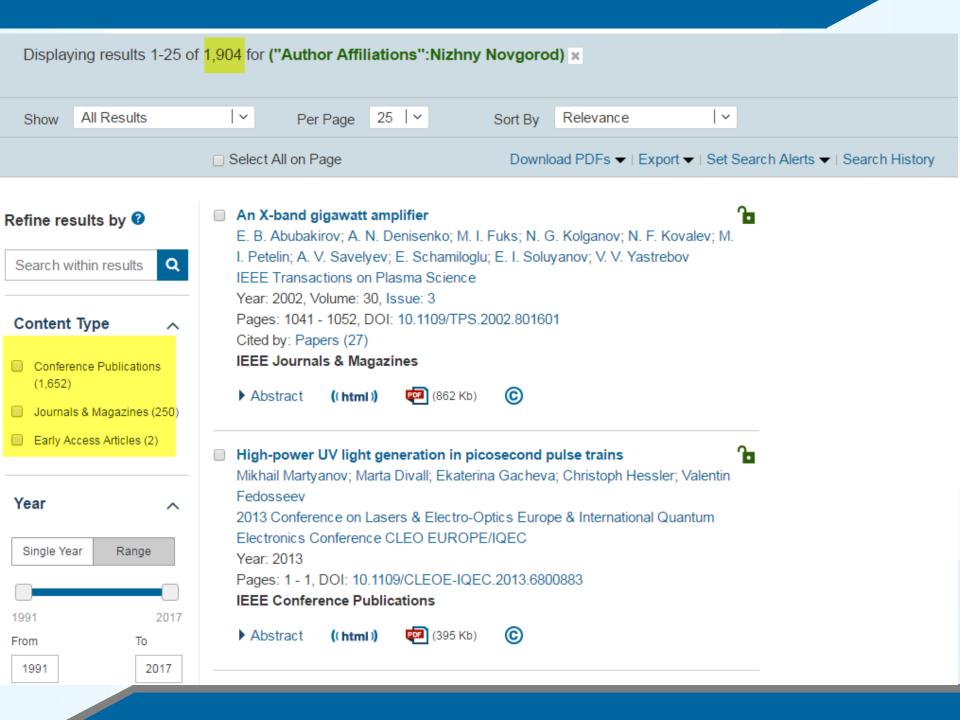

# Publishing creates value

for your institution

for your faculty

for your investors and donors

for science & technology

for students

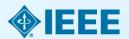

# What else increases an IEEE author's visibility?

IEEE's relationships with indexing and abstracting providers

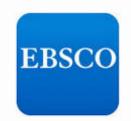

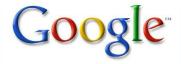

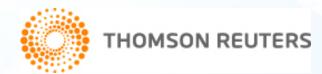

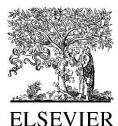

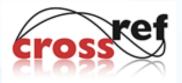

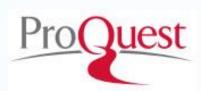

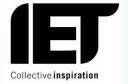

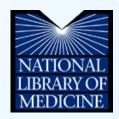

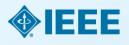

### **Publish**

# IEEE journal or IEEE conference?

- A journal article is a fully developed presentation of your work and its final findings
  - Original research results presented
  - Clear conclusions are made and supported by the data
- A conference article can be written while research is ongoing
  - Can present preliminary results or highlight recent work
  - Gain informal feedback to use in your research
- Conference articles are typically shorter than journal articles, with less detail and fewer references

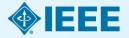

### **Publish**

# IEEE journal or IEEE conference?

### **IEEE Journals**

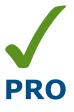

 IEEE journals are cited 3 times more often in patent applications than other leading publisher's journals

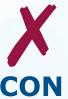

A high percentage of articles submitted to any professional publication are rejected

### **IEEE Conferences**

- IEEE Conference
   proceedings are recognized
   worldwide as the most vital
   collection of consolidated
   published articles in EE,
   computer science, related
   fields
- Per IEEE Policy, if you do not present your article at a conference, it may be suppressed in IEEE Xplore and not indexed in other databases

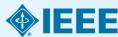

# **Duplicate Publication**

- IEEE's policy on duplicate publication states
  - "authors should only submit original work that has neither appeared elsewhere for publication, nor which is under review for another refereed publication. If authors have used their own previously published work(s) as a basis for a new submission, they are required to cite the previous work(s) and very briefly indicate how the new submission offers substantively novel contributions beyond those of the previously published work(s)."

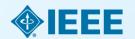

#### Choose

# Find periodicals in IEEE Xplore®

Browse by **Title** or **Topic** to find the periodical that's right for your research

#### **Browse Journals & Magazines**

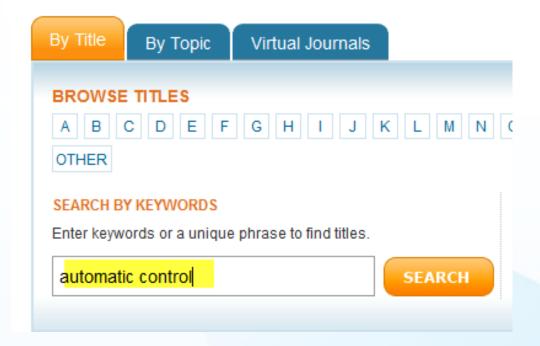

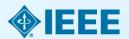

### **Automatic Control, IEEE Transactions on**

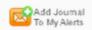

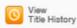

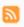

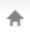

Popular

Early Access

Current Issue

Past Issues

**About Journal** 

Submit Your Manuscript

#### About this Journal

Aims & Scope

#### Editorial Board

 IEEE Transactions on Automatic Control publication information

#### Content Announcements

- Innovative phased array antennas based on non-regular lattices and overlapped subarrays [call for papers]
- Special Issue on Manipulation, Manufacturing and Measurement on the Nanoscale

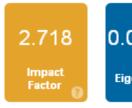

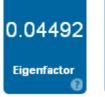

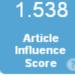

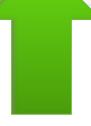

#### Aims & Scope

The theory, design and application of Control Systems. It shall encompass components, and the integration of these components, as are necessary for the construction of such systems. The word 'systems' as used herein shall be interpreted to include physical, biological, organizational and other entities and combinations thereof, which can be represented through a mathematical symbolism. The Field of Interest: shall include scientific, technical, industrial or other activities that contribute to this field, or utilize the techniques or products of this field, subject, as the art develops, to additions, subtractions, or other modifications directed or approved by the IEEE Technical Activities Board.

Persistent Link: http://ieeexplore.ieee.org/servlet/opac?punumber=9 More »

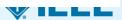

### Submit

# Journal paper submission is easy through *IEEE Xplore*®

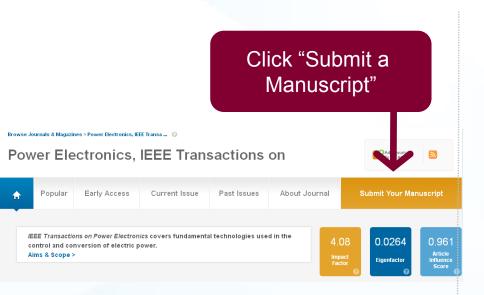

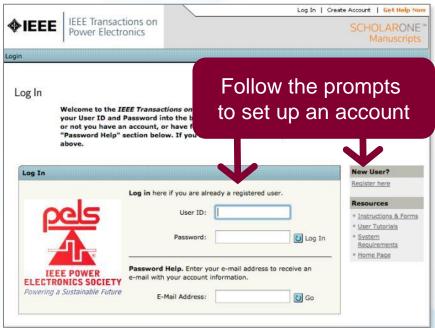

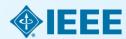

#### Submit

# Use conference site (not IEEE Xplore) to submit to a conference

For complete information, see the Call for Papers for the conference in question.

Each IEEE sponsored conference has its own requirements for publishing.

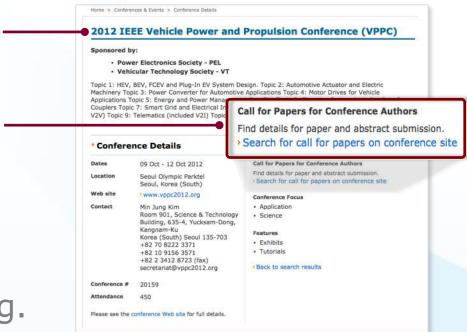

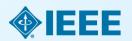

## IEEE conferences and events

Your search returned 289 Conferences for comput% from 2016-04-10

Notification of acceptance date: 11 Feb 2018

| Conference Name ▲ ▼                                                                                                    | Conference Date ▲ ▼  | Location ▲ ▼                                                                                                |
|----------------------------------------------------------------------------------------------------|----------------------|----------------------------------------------------------------------------------------------------|
| 2019 IEEE Symposium on Security and Privacy (SP) Full Paper Submission deadline: 16 Nov 2018 Final submission deadline: 31 Mar 2019 Notification of acceptance date: 10 Feb 2019                                                          | 19 May - 23 May 2019 | Hyatt Regency San<br>Francisco<br>5 Embarcadero Center<br>San Francisco, CA, USA                            |
| 2018 IEEE Frontiers in Education Conference (FIE)  Abstract submission deadline: 05 Feb 2018 Full Paper Submission deadline: 23 Apr 2018 Final submission deadline: 09 Jul 2018 Notification of acceptance date: 21 May 2018              | 03 Oct - 06 Oct 2018 | TBD<br>TBD<br>San Jose, CA, USA                                                                             |
| 2018 IEEE World Congress on Computational Intelligence (WCCI)  Full Paper Submission deadline: 01 Feb 2018 Final submission deadline: 01 May 2018 Notification of acceptance date: 01 Apr 2018                                            | 08 Jul - 13 Jul 2018 | Windsor Barra Convention<br>Centre<br>Rua Martinho de Mesquita<br>Barra da Tijuca<br>Rio de Janeiro, Brazil |
| 2018 IEEE International Symposium on Information Theory (ISIT)  Abstract submission deadline: 07 Jan 2018 Full Paper Submission deadline: 07 Jan 2018 Final submission deadline: 22 Apr 2018 Notification of acceptance date: 01 Apr 2018 | 17 Jun - 22 Jun 2018 | Vail Cascade<br>1300 Westhaven Drive<br>Vail, CO, USA                                                       |
| 2018 IEEE Symposium on Security and Privacy (SP) Full Paper Submission deadline: 16 Nov 2017 Final submission deadline: 31 Mar 2018                                                                                                    | 20 May - 24 May 2018 | Hyatt Regency San Francisco 5 Embarcadero Center San Francisco CA USA                                       |

IEEE

San Francisco, CA, USA

# Structure

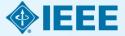

### **Paper Structure**

# **Elements of a manuscript**

Title

**Abstract** 

Keywords

Introduction

Methodology

Results/Discussions/Findings

Conclusion

References

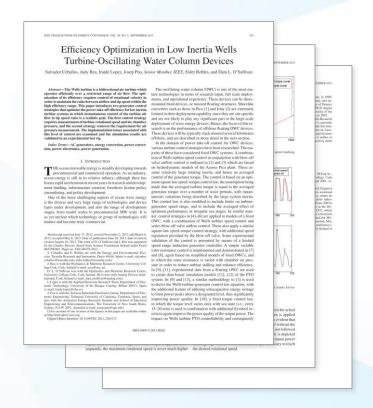

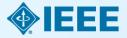

# Paper Structure Title

### An effective title should...

- •Answer the reader's question: "Is this article relevant to me?"
- •Grab the reader's attention
- •Describe the content of a paper using the fewest possible words
  - Is crisp, concise
  - Uses keywords
  - Avoids jargon

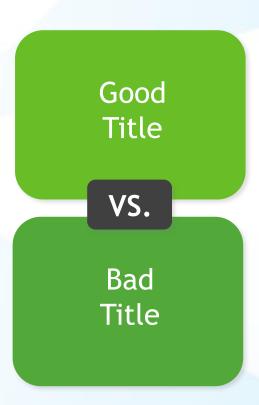

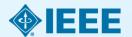

### Paper Structure

## Good vs. Bad Title

A Human Expert-based Approach to Electrical Peak Demand Management

#### VS

A better approach of managing environmental and energy sustainability via a study of different methods of electric load forecasting

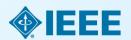

### Paper Structure

## Good vs. Better Title

An Investigation into the Effects of Residential Air-Conditioning Maintenance in Reducing the Demand for Electrical Energy

VS

"Role of Air-Conditioning Maintenance on Electric Power Demand"

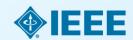

# Paper Structure Abstract

Why you did A "stand alone" condensed version of the article No more than 250 words; What you did written in the past tense Uses keywords How the results and index terms were useful, important & move the field forward Why they're useful & important & move the field forward

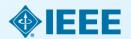

## Abstract: #

http://eds.ieee.org/images/files/Publications/ted\_info\_for\_authors.pdf

The abstract must be a **concise yet comprehensive reflection of what is in your article**. In particular, the abstract must be as follows.

- 1) Self-contained, without abbreviations, footnotes, or references; it should be a **microcosm of the full article**
- 2) Between **150-250 words**. Be sure that you adhere to these limits; otherwise, you will need to edit your abstract accordingly.
- 3) Written as **one paragraph**, and should **not contain** displayed **mathematical equations or tabular material**.
- 4) Should include **three or four different keywords or phrases**, as this will help readers to find it. It is important to avoid over-repetition of such phrases as this can result in a page being rejected by search engines.
- 5) Ensure that your abstract **reads well and is grammatically correct**.

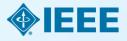

#### Paper Structure

## Good vs. Bad Abstract

The objective of this paper was to propose a human expert-based approach to electrical peak demand management. The proposed approach helped to allocate demand curtailments (MW) among distribution substations (DS) or feeders in an electric utility service area based on requirements of the central load dispatch center. Demand curtailment allocation was quantified taking into account demand response (DR) potential and load curtailment priority of each DS, which can be determined using DS loading level, capacity of each DS, customer types (residential/commercial) and load categories (deployable, interruptible or critical). Analytic Hierarchy Process (AHP) was used to model a complex decision-making process according to both expert inputs and objective parameters. Simulation case studies were conducted to demonstrate how the proposed approach can be implemented to perform DR using real-world data from an electric utility. Simulation results demonstrated that the proposed approach is capable of achieving realistic demand curtailment allocations among different DSs to meet the peak load reduction requirements at the utility level.

#### Vs

This paper presents and assesses a framework for an engineering capstone design program. We explain how student preparation, project selection, and instructor mentorship are the three key elements that must be addressed before the capstone experience is ready for the students. Next, we describe a way to administer and execute the capstone design experience including design workshops and lead engineers. We describe the importance in assessing the capstone design experience and report recent assessment results of our framework. We comment specifically on what students thought were the most important aspects of their experience in engineering capstone design and provide quantitative insight into what parts of the framework are most important.

First person, present tense
No actual results, only describes the organization of the paper

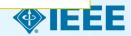

# Paper Structure Keywords

Use in the Title and Abstract for enhanced Search Engine Optimization

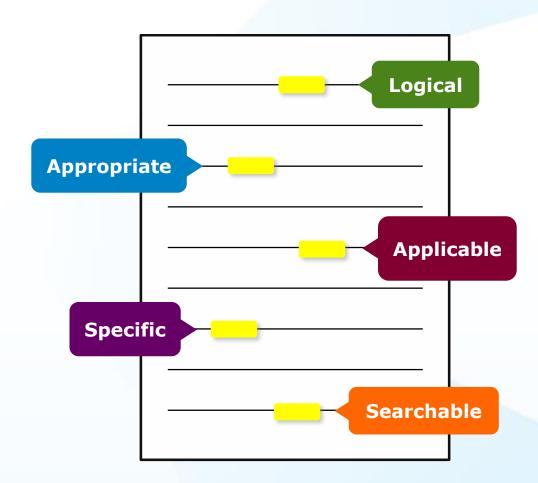

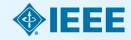

## IEEE Keywords

# Bit rate, Decoding, Encoding, Parallel processing, Video coding

## Authors Keywords

High Efficiency Video Coding (HEVC), parallel programming, video coding

#### **INSPEC: Controlled Indexing**

parallel processing, video coding

#### **INSPEC: Non-Controlled Indexing**

12-core system, H.264-advanced video coding, HEVC parallelization approaches, OWF, WPP, frequency 3.33 GHz, high efficiency video coding, overlapped wavefront, parallel efficiency, parallel friendliness, parallel scalability, parallelization proposals, tiles, wavefront parallel processing

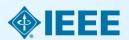

# Keywords link to potential reviewers

Keywords should be taken from the <u>taxonomy</u> provided in ScholarOne Manuscripts. <u>Using the keywords from the keyword list is essential to the review process because ScholarOne Manuscripts links them to names of potential reviewers who are associated with that area of expertise, thereby expediting the review process. We encourage all users to include keywords as part of their account information. If you currently do not have keywords included as part of your account information, you may add them by clicking the "edit your information" button on the main menu. Scroll down the page until you reach the "keywords" box. You may then select the keywords that apply to you from the list provided.</u>

https://www.computer.org/web/peer-review/journals#Length of Review Process

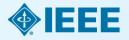

# Paper Structure Introduction

- A description of the problem you researched
- It should move step by step through, should be written in present tense:

Generally known information about the topic

Prior studies'
historical
context to your
research

Your hypothesis and an overview of the results

How the article is organized

- The introduction should <u>not be</u>
  - Too broad or vague
  - More then 2 pages

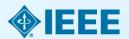

# Paper Structure Methodology

- Problem formulation and the processes used to solve the problem, prove or disprove the hypothesis
- Use illustrations to clarify ideas, support conclusions:

### **Tables**

Present representative data or when exact values are important to show

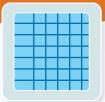

### Figures

Quickly show ideas/conclusions that would require detailed explanations

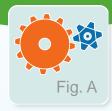

### Graphs

Show relationships between data points or trends in data

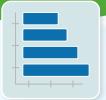

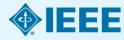

## **View Figures**

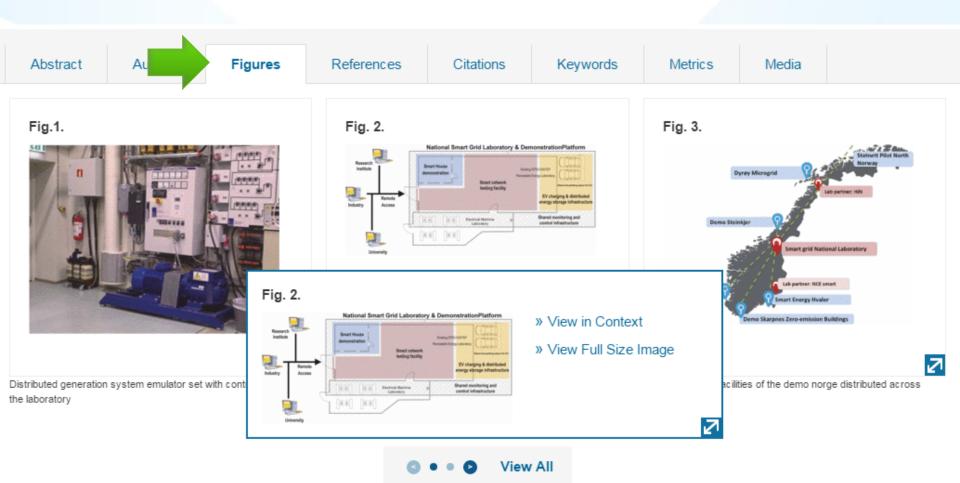

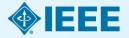

## **Equations: Copy Source Code**

### The Test Case Prioritization Problem.

Given: T , a test suite; PT , the set of permutations of T ; f , a function from PT to the real numbers.

Problem: Find  $T' \in PT$  such that

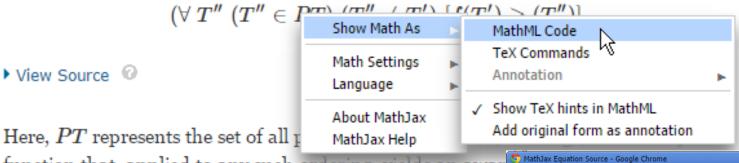

function that, applied to any such ordering, yields an awar

```
about:blank
 <math xmlns="http://www.w3.org/1998/Math/MathML" display="block">
  <mo stretchy="false">(</mo>
  <mi mathvariant="normal">&#x2200;<!-- ∀ --></mi>
  <mspace width="thickmathspace" />
    <mi>T</mi>
    <mrow class="MJX-TeXAtom-ORD">
      <mi class="MJX-variant" mathvariant="normal">&#x2032;<!-- ' --></mi>
      <mi class="MJX-variant" mathvariant="normal">&#x2032;<!-- ' --></mi>
    </mrow>
  </msup>
  <mspace width="thickmathspace" />
  <mo stretchy="false">(</mo>
  <msup>
    <mi>T</mi>
    <mrow class="MJX-TeXAtom-ORD">
      <mi class="MJX-variant" mathvariant="normal">&#x2032;<!-- ' --></mi>
      <mi class="MJX-variant" mathvariant="normal">&#x2032;<!-- ' --></mi>
    </mrow>
  </msup>
```

## **Equations: Zoom Function**

### The Test Case Prioritization Problem.

Given: T , a test suite; PT , the set of permutations of T ; f , a function from PT to the real numbers.

Problem: Find  $T' \in PT$  such that

▶ View Source <

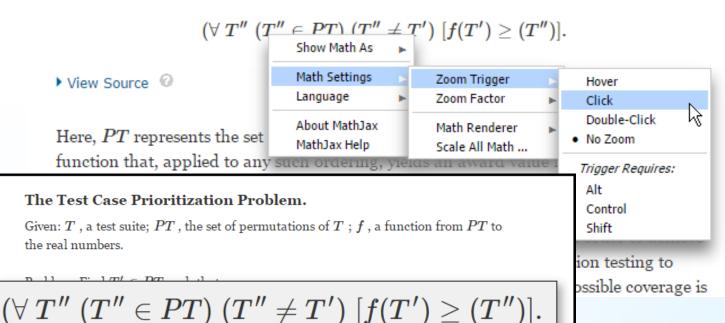

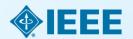

Here, PT represents the set of all possible prioritizations (orderings) of T and f is a function that, applied to any such ordering, yields an award value for that ordering.

## **Paper Structure** Results/discussion

Demonstrate that you solved the problem or made significant advances

### **Results: Summarized Data**

- Should be clear and concise
- Use figures or tables with narrative to illustrate findings

### **Discussion: Interprets the Results**

- Why your research offers a new solution
- Acknowledge any limitations

the SC algorithm over the whole range of w values increase to 3-4 K, except for the TIGR: to database, with an RMSE of 2 K. This last result is explained by the w distribution, which is biased toward low values of w in this database. When only atmospheric profiles with to values lower than S g - cm - 2 are selected, the SC algorithm provides RMS around 1.5 K, with almost equal values of bias and standard deviation, around 1 K in both cases (with a negative bias, thus the SC underestimates the LST). In contrast, when only w values higher than 3 g  $\cdot$  cm $^{-2}$  are considered, the SC algorithm provides RMSEs higher than 5 K. In these cases, it is preferable to calculate the atmospheric functions of the SC algorithm directly from (3) rather than approximating them by a polynomial fit approach as given by (4).

#### V. DISCUSSION AND CONCLUSION The two Landsat-S TIR bands allow the intercomparison

of two LST retrieval methods based on different physical such as the SC (only one TIR band required) fams (two TIR bands required). Direct inversion e transfer equation, which can be considered orithm, is assumed to be a "ground-truth" **Discussion** and  $L_d$ ) is accurate enough. The SC algoin this letter is a continuation of the previous SC veloped for Landsat-4 and Landsat-5 TM sensors, ne ETM+ sensor on board the Landsat-7 platform [9], and it could be used to generate consistent LST products from the historical Landsat data using a single algorithm. An advantage of the SC algorithm is that, apart from surface emissivity, only water vapor content is required as input. However, it is expected that errors on LST become unacceptable for high water upper contents (e.g., > 3 g  $\cdot$  cm<sup>-2</sup>). This problem can be purify solved by computing the atmospheric functions directly from  $\tau$ ,  $L_{\infty}$ , and  $L_{\mathcal{L}}$  values [see (5)], or also by including air temperature as input [15]. A main advantage of the SW algorithm is that it performs well over global conditions and, thus, a wide range of water vapor values; and that it only requires water vapor as input (apart from surface emissivity at the two TIR bands). However, the SW algorithm can be only applied to the new Landant-S TIRS data, since previous TM/ETM sensors only had one TIR band.

The LST algorithms presented in this letter were tested with simulated data sets obtained for a variety of global atmospheric conditions and surface emissivities. The results showed RMSE values of typically less than 1.5 K, although for the SC algorithm, this accuracy is only achieved for w values below 3 g - cm<sup>-2</sup>. Algorithm testing also showed that the SW errors are lower than the SC errors for increasing water vapor, and vice versa, as demonstrated in the simulation study presented in Sobrino and Jiménez-Muñoz [18]. Although an extensive validation exercise from in sits measurements is required to assess the performance of the two LST algorithms, the results obtained for the simulated data, the sensitivity analysis, as well as the previous findings for algorithms with the same mothemotical structure give confidence in the algorithm accuracies

### Results

[4] VI. Nastas and M. Anderson. "Advances in thermal infrared negative sensing for land surface modeling," Agric. Porest Maleorol., vol. 149, no. 12,

pp. 2073-2081, Dec. 2009.

[3] X.-L. Li, R.-H. Timp, H. Wu, H. Ren, G. Yin, Z. Whn, I. F. Trign, and I. A. Sobrino, "Satellite-derived land surface temperature: Connect. status and perspectives," Serects Sens. Environ., vol. 151, pp. 14-57,

[8] Z.-L. Li, H. Wu, N. Wang, S. Qiu, J. A. Sobrino, Z. Wan, R.-H. Tang, and G. Yan, "Land surface emissivity retrieval from schellin drin," Int. J. Remote Sear., vol. 54, no. 9110, pp. 5064-5127, 2015.

[7] A. M. Miko, "Three decades of Landact instruments," Photo

 [7] A. N. Stein, Transactions of Limited materials, Proceedings on App. Remote Season, vol. 62, no. 7, pp. 659–652, Jul. 1997.
 [8] S. A. Eurel, J. R. Schett, F. D. Pallaconi, D. L. Helder, S. S. Hook, E. L. Markhorn, G. Chandler, and E. M. O'Donnell, "London's TM and ETM+ thermal band calibration," Gas. J. Sewaris Sess., vol. 29, no. 2, pp. 141–152, 2005. [9] N. C. Resinac-Marico, J. Cristifoul, J. A. Sobrino, G. Shria, M. Ninyamia

and X. Poss, "Revision of the single-channel algorithm for land surface temperature retrieval from Lundar thermal-inflated data," IEEE Trans.

General Service Serv., vol. 47, no. 1, pp. 219–349, lbn. 2009.

[10] L. M. McMülle, "Estimation of sea surface temperatures from two infrared window measurements with different absorption," J. Geophys. Serv., vol. 90, no. 34, pp. 5113-5117, 1975. [11] J. A. Schrino, Z.-L. Li, M. P. Stoll, and E. Backer, "Multi-channel and

multi-angle algorithms for setimating sea and land surface temperature with ATSR data," Int. J. Remote Sens., vol. 17, no. 11, pp. 2089-0114,

(M.) Traillac-Marion and J. A. Sobrino, "Spih-window conflicients for land surface temperature retrieval from low-custorion thermal infrared sensors," IEEE Generi. Servote Serv. Lett., vol. 5, no. 4, pp. 806–809, Oct. 2008.

[17] A. Back, G. R. Anderson, R. K. Asharya, J. R. Chetrynd, L. S. Bernetsin, E. R. Shetle, M. W. Mothers, and S. M. Adiso-Golden, MODITRAWA Direr's Moreaul. Homsonn AFE, MA, USA: Air Potce Res. Lab., 1999. [14] A. M. Buldridge, S. J. Hook, C. I. Grove, and G. Rivera, "The ASTER.

spectral Fibrary variation 2.0," Semante Steat. Electron., vol. 113, no. 4, pp. 711-715, Apr. 2009.
[15] N. Criseffeal, J. C. Jimánan-Medice, J. A. Sebrino, M. Ninyerola, and

[27] C. Gerrento, C. Communication in Standard Services, Services and American Communication and Communication and Communication of Communication Communication Communi C. Dalaci, R. Dengoni, M. Paeries, A. f. Geer, L. Halmberger S. R. Healy, H. Haraboch, E. V. Hölm, L. Indones, R. Kullberg, M. Kobler M. Motricandi, A. F. McNally, E. M. Mange-Sanc, J.-f. Monorette, R.-K. Fark, C. Peuber, P. de Rossey, C. Toroloto, J.-N. Thépont, and F. Vitar, "The ERA-Inferior remarks in Configuration and performance of the data assimilation system," Q. J. R. Material, Soc., vol. 137, no. 656, pp. 555-597, 2011.
C. Marter, C. Durfer-Alarofe, J. C. Resinez-Minfox, and J. A. Sobrino

"Global Atmospheric Profiles from Recoulysis Information (GAFRI): A new detaset for forward simulations in the thermal infrared region, "MEE Press. George, Revote Seer., 2014, submitted for publication.

[15] J. A. Sobrino and J. C. Renina-Multice, "Land surface temperature settlevel from thermal infrared data: An assessment in the content of the surface processes and scorystem changes through response analysis (SPECTEA) mission," J. Geophys. Sec., vol. 110, no. D06, p. D1608,

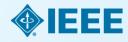

# Paper Structure Conclusion

- Explain what the research has achieved
  - As it relates to the problem stated in the Introduction
  - Revisit the key points in each section
  - Include a summary of the main findings, important conclusions and implications for the field
- Provide benefits and shortcomings of:
  - The solution presented
  - Your research and methodology
- Suggest future areas for research

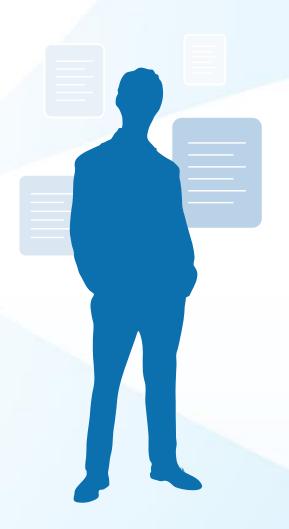

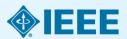

# Paper Structure References

- Support and validate the hypothesis your research proves, disproves or resolves
- There is no limit to the number of references
  - But use only those that directly support our work
- Ensure proper author attribution
  - Author name, article title, publication name, publisher, year published, volume, chapter and page number
  - IEEE journals generally follow a citation numbering system

1538

**Properly** 

cited material

#### We then have

$$(P_t^{a,+} + P_t^{a,-})^2 - (P_t^{a,+} - P_t^{a,-})^2 + 4P_t^{a,+}P_t^{a,-}$$
  
 $< (\hat{P}_t^{a,+} - \hat{P}_t^{a,-})^2 + 4\hat{P}_t^{a,+}\hat{P}_t^{a,-}$   
 $- (\hat{P}_t^{a,+} + \hat{P}_t^{a,-})^2.$  (32)

Since  $P_i^{h,+} - P_i^{h,-} = P_i^{h,+} - P_i^{h,-}$ , we then have  $P_i^{h,+} < P_i^{h,+}$ , and  $P_i^{h,-} < P_i^{h,-}$ . Because the operational cost is an increasing function of  $\{P_i^{h,+}, P_i^{h,-}\}$ , we obtain that

$$c_{n/m}(P_t^{s,+}, P_t^{s,-}) < c_{n/m}(\hat{P}_t^{s,+}, \hat{P}_t^{s,-}).$$
 (33)

Therefore the optimal pair  $\{P_i^{h,+},P_i^{h,-}\}$  must satisfy that  $P_i^{h,+}P_i^{h,-}=0$ , i.e., only one of  $P_i^{h,+},P_i^{h,-}$  can be non-zero.

#### REFERENCES

- [1] "Renewables: Energy You can Count on," Tech. Rep. Union of Concerned Scientists, 2013.
   S. Collier, "Ten street to a smarter and "WWW led. April May, vol. 16.
- so. 2, pp. 62-68, 2010.
- [3] J. A. Turnet, "A realizable mn-awable-energy future," Sci., vol. 283, no. 5428, pp. 687–689, 1999.
- [4] "Exploration of High-Pesetration Renewable Electricity Futures," Tech. Rep. National Renewable Energy Lab., 2012.
- [5] T. Windmann and J. Minn, A Digitation of Corbon Footprine. Hasp-page, NY, USA: Nova Science, 2008.
- [5] J. Carracco, L. Franquelo, J. Bialastewicz, E. Galvae, R. Guisado, M. Posts, J. Leou, and N. Moreno-Alfonso, "Power-electronic systems for the grid integration of renewable energy sources: A survey," IEEE Trans. Ind. Electron., vol. 53, no. 4, pp. 1902–1916, 2006.
- Trans. Ind. Allicoron., vol. 53, no. 4, pp. 1002–1016, 2006.

  [7] H. Brahlm, A. Ilinoa, and J. Perron, "Desigy stronge systems —characteristics and comparisons," Renewable Sunstituable Energy Sen., vol. 12, no. 5, pp. 1221–1250, 2000.
- [8] J. Clarcia-Conzalez, R. de la Moela, L. Nazine, and A. Gonzalez, "Sto-chastic joint optimization of wind generation and purepod-storage units in an electricity marker," IEEE Trans. Proceedings, vol. 23, no. 2, pp. 460–468, 2008.
- [9] T. D. Nguyen, K.-J. Tamp, S. Zhang, and T. D. Nguyen, "On the moding and control of a novel flywhool energy storage system," in Proc. IEEE, 2010, pp. 1395–1401.
  Zhoe, T. Bhatischarya, D. Tran, T. Siew, and A. Khambadkone,
  - Chou, T. Bhattacharya, D. Tran, T. Siew, and A. Khambadtone, e-posite energy storage system involving battery and ultracapacitor ratio energy management in microgrid applications," IEEE Conference, vol. 26, no. 3, pp. 923–930, 2011.
  - Clariron, vol. 26, no. 3, pp. 923–930, 2011.

    and J. F. Miller, "Key challenges and roomt progress in
    A, fiel cells, and Sydrogen tomage for clean energy systems,"
    over Sources, vol. 193, no. 1, pp. 73–80, 2000.
    acros and D. Iridal, "Energy Sorage and its use with intermitates
    exchals energy," ISUE Trans. Beargy Conversion, vol. 19, no. 2, pp.
    41–448, 2034.
- [13] K. O. Vosburgh, "Compressed air energy storage," J. Shergo, vol. 2, no. 2, pp. 106–112, 1978.
- [14] C. Abbey and G. Josa, "Supercapacitor energy storage for wind energy applications," *IEEE Trans. Ind. Appl.*, vol. 43, no. 3, pp. 769–776, 2007.
  [15] P. Brown, J. P. Loose, and M. Matos, "Optimization of purposed storage."
- [15] P. Brown, J. P. Lopen, and M. Matos, "Optimization of pumped storage capacity in an isolated power system with large renewable penetration," *IEEE Trans. Power Syst.*, vol. 23, no. 2, pp. 523–531, 2008.
- [16] C. Abbey and G. Joos, "A stochastic optimization approach to rating of energy storage systems in wind-dissell isolated grids," IEEE Trans. Preser Syst., vol. 24, no. 1, pp. 418–426, 2009.
- [17] Y. Zhang, N. Gatin, and G. Giannakin, "Robust energy management for microgride with high-penetration renewables," *IEEE Trans. Sus*tainable Energy, vol. 77, no. 99, pp. 1–10, 2013.

BEER TRANSACTIONS ON SMART GRID, VOL. 5, NO. 4, JULY 2014

- [13] S. Boyd, N. Parlich, E. Chu, B. Peleato, and J. Eclorieiz, "Distributed opterization and statistical learning via the alternating direction method of realispliers," Foundations Trends Mach. Learning, vol. 3, no. 1, pp. 1–122, 2010.
- [19] G. Calaffore and M. Campi, "The someto approach to robust control design," *IEEE Trans. Autom. Contr.*, vol. 51, no. 5, pp. 742–752, 2006.
   [20] A. Shapiro, D. Destribeva, and A. Russcrynski, Lectures on Stochastic Programming: Modeling and Theory. Philadelphia, NJ, USA: SIAM.
- [21] Y. Zhang, N. Gainis, and G. Giannakis, "Risk-constrained energy management with multiple wind farms," in Proc. IEEE PISS ISCIT, Feb.
- 2013, pp. 1-6.
  [22] Y. Zhang, N. Gatsis, V. Kekaton, and G. Giannsakin, "Risk-aware management of distributed energy resources," in Proc. Set. Conf. Digital
- Signal Process, Int. 2013, pp. 1–5.

  [23] P. Yang and A. Neboni, "Hybrid energy storage and generation planning with large reservable penetration," in IEEE Int. Morbibop Com-
- patat Adv. Afrikit-Sessor Adaptive Process., Dec. 2013, pp. 1-4.
  [24] EPKI, "Electricity Bassgy Storage Technology Options: A White Paper Primer on Applications, Costs, and Henefits," Tech. Rep. EPKI, Palo Alto, CA, USA, 2010.
- [25] National Solar Radiation Data Base, [Online]. Available: http://redc
- nest gavisolaciold data/rands/ [26] S. Witcox, National Solar Radiation Database 1991 – 2010 Update User's Manual, 2012.
- [27] EFRI, "Renewable Energy Technical Assessment Guide TAG-RE-2006," Tech. Rep. EFRI, Pulo Alto, CA, USA, 2007.
   [28] EFCOT Nearly Load Data Archive [Online]. Available: http://www.
- [28] ERCOT Hourly Load Data Archive [Online]. Available: http://www.scot.com/gridinfo/load/load\_bia/
  [29] M. Onet and S. Bord, CVP. Mediah Software for Distributed Convention.
- [29] M. Umer and S. Doyd, C.F.C. Memab Seyware for Exceptioned Control Programming, Version 2.0 Beta 2012 [Online]. Available: http://cviccom/eve
- [30] "MISO Daily Report," 2011, Electric Power Markett: Midwest (MISO), PERC [Online]. Available: http://www.ferr.gov/market-over-sight/mkt-electric/midwest/miso-archives.asp
- [31] "CAISO Daily Report," 2011, Electric Power Markets: California (CAISO), PERC [Online]. Available: http://www.ferc.gov/market-oversight/mik/-electric/california/calso-archives.asp

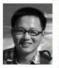

Feng Yang (S'11) received the II-Sc. degree is electrical engineering from University of Science and Technology, Anhai, Chica in 2009, and the M-Sc. and Ph.D. degrees in electrical engineering from Washington University in St. Louis, R. Louis, MO, USA, in 2011 and 2014, respectively. His Ph.D. artisor in Dr. Arpy Nelsons.

His research interests include statistical signal processing, optimization, machine learning, and compressive sensing, with applications to amart with

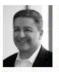

Arye Neharai (S'100-M'E3-SM'90-B'94) received the B.Sc. and M.Sc. degrees from the Technico, Haith, basel, and the Ph.D. degree from Stanford University, Stanford, CA, USA.

He is the Eugene and Martin Lohman Professor and Chair of the Preston M. Clesso Department of Electrical and Systems Engineering (1851); at Washington University in St. Louis (WUSTL), St. Louis, MO, USA. Earlier, he was a facely as ember at Talis University and the University of Illinois at Chicago.

Dissecutive and the University of Illinois at Chicago. Dr. Nelsons served as Educos-in-Chica Educos-in-Chica E

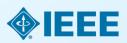

Review

## Review Process

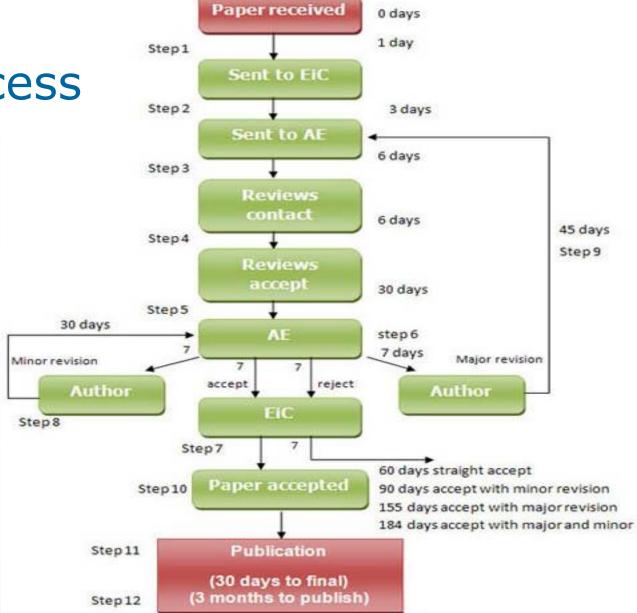

e.g. IEEE
Transactions on
Information
Technology in
Biomedicine

### **Audience**

# Why IEEE editors and reviewers reject papers

- The content is not a good fit for the publication
- There are serious scientific flaws:
  - Inconclusive results or incorrect interpretation
  - Fraudulent research
- It is poorly written
- It does not address a big enough problem or advance the scientific field
- The work was previously published
- The quality is not good enough for the journal
- Reviewers have misunderstood the article

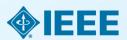

# Open Access Publications

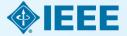

# **Types**

- Traditional Journals –
   Users/Libraries pay for access
- Open Access Journals –
   Author pays article costs, free download
- Hybrid Journals –

Most articles are traditional, some are open access (author preference)

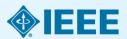

# http://open.ieee.org/

**IEEE OPEN** 

search

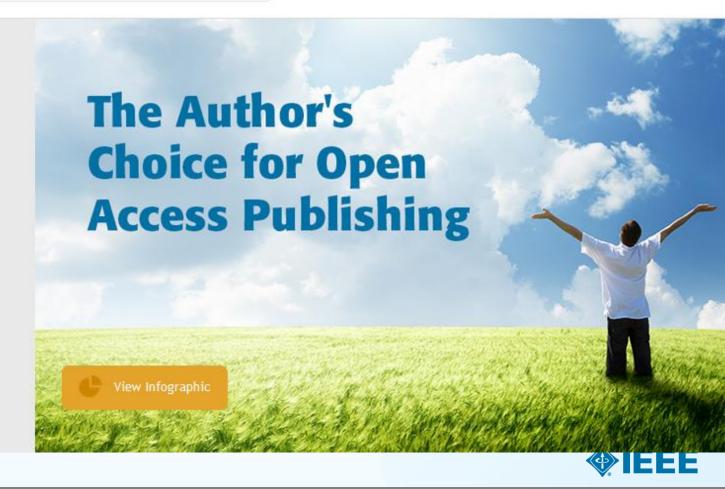

## First Fully Open Access Topical Journals

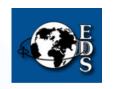

IEEE Journal of Electron Devices Society

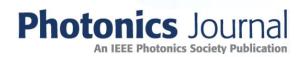

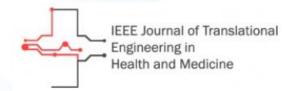

### **Editors in Chief**

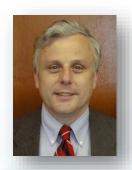

Fabrizio Lombardi, IEEE Transactions on Emerging Topics in Computing

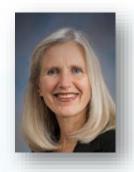

Carmen S. Menoni, *IEEE Photonics Journal* 

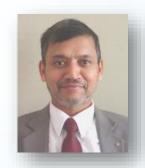

Renuka P. Jindal, IEEE Journal of Electron Devices Society

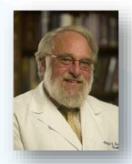

Clifford Dacso, IEEE Journal of Translational Engineering in Health & Medicine

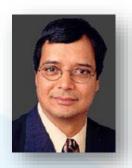

Atam P. Dhawan, IEEE
Journal of Translational
Engineering in Health and
Medicine

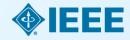

# Since 2014/15 – Four New OA Topical Journals

### IEEE Exploratory Solid-State Computational Devices and Circuits

Multi-disciplinary research in solid-state circuits

### IEEE Life Sciences Letters

 Articles that apply methods of quantitative analysis to biological problems at the molecular, cellular, organ, human and population levels

### IEEE Nanotechnology Express

Novel and important results on engineering at the nanoscale

### IEEE Power and Energy Technology System Journal

Practice-oriented articles focusing on the development, planning, design, construction, maintenance, installation and operation of equipment, structures, materials and power systems

### Since 2013:

# IEEE Access

**practical** innovations • open solutions

- A broad-scope "Megajournal" to cover multi-disciplinary topics that don't naturally fit into one of IEEE's existing primary transactions or journals
- Online-only archival publication: no page limits; supporting data and videos encouraged
- Applications-oriented articles such as interesting solutions to engineering or information system design challenges, practical experimental techniques, manufacturing methods, etc.
- Rapid, yet thorough, binary peer-review and publication process with submissions judged on technical substance and presentation quality
- Readers will evaluate work through comments and usage metrics, which are updated frequently and displayed with the abstract of each paper published

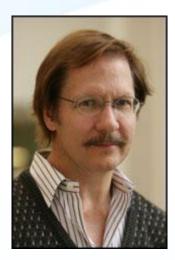

Dr. Michael Pecht, Editor in Chief

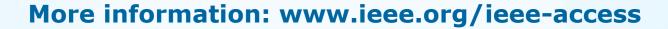

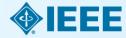

# Self-Archiving policy

■ IEEE allows authors to deposit the accepted (not final) version of their paper (available through the Author Gateway) to their institutional or funding repository, or to post it on their personal websites.

Our full deposition policy can be found here: <a href="http://www.ieee.org/publications\_standards/publications/rights/paperversionpolicy.html">http://www.ieee.org/publications\_standards/publications/rights/paperversionpolicy.html</a>

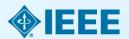

# **IEEE Author Tools**

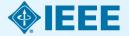

## Locate and Use IEEE Author Tools

http://www.ieee.org/publications\_standards/publications/authors/authors\_journals.html

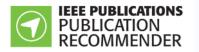

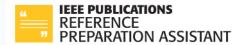

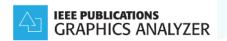

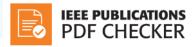

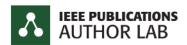

IEEE offers a suite of tools to help authors prepare their manuscript and find the right publication outlet.

Our package of tools is unique among scholarly publishers.

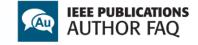

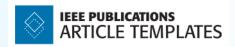

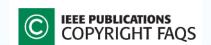

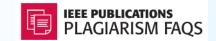

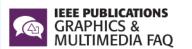

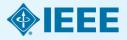

# Professional Editing Service

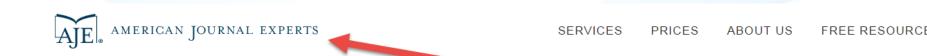

Greetings, IEEE colleague! Thank you for choosing American Journal Experts, the most trusted name in Proofreading.

SELECT SERVICES UPLOAD FILES PAY & CONF

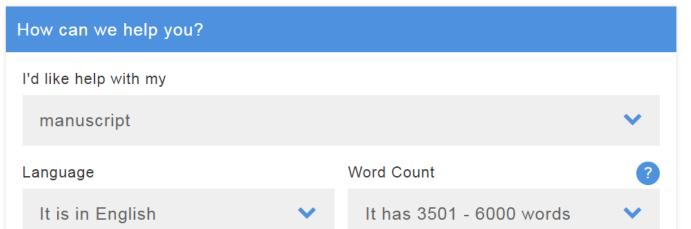

MY ORE

Words: 3501 - 600

Language: English

# **Author Tool: Article Templates**

> REPLACE THIS LINE WITH YOUR PAPER IDENTIFICATION NUMBER (DOUBLE-CLICK HERE TO EDIT) <

## Preparation of Papers for IEEE TRANSACTIONS and JOURNALS (December 2013)

First A. Author, Fellow, IEEE, Second B. Author, and Third C. Author, Jr., Member, IEEE

Abstract—These instructions give you guidelines for preparing papers for IEEE Transactions and Journals. Use this document as a template if you are using Microsoft Word 6.0 or later. Otherwise, use this document as an instruction set. The electronic file of your paper will be formatted further at IEEE. Paper cides should be uritten in uppercase and lowercase letters, nor all uppercase. Avoid writing long formulas with subscripts in the tide; short formulas that identify the elements are fine (e.g., "NdFe-B"). Do not write "(Invited)" in the tide. Full names of authors are preferred in the author field, but are not required. Put a space between authors' initials. Define all symbols used in the abstract. Do not delete the blank line immediately above the abstract; it sets the footnote at the bottom of this column.

Index Terms—Enter key words or phrases in alphabetical order, separated by comman. For a list of suggested keywords, send a blank e-mail to keywords@iese.org or visit http://www.iese.org/organizations/pubs/aml\_prod/keyword98.txt

#### I. Introduction

THIS document is a template for Microsoft Word versions fo. or later. If you are reading a paper or PDF version of this document, please download the electronic file, TRANS-JOUR.DOC, from the IEEE Web site at <a href="https://www.ieee.org/web/publications/unthorw/transini/index.html">https://www.ieee.org/web/publications/unthorw/transini/index.html</a> 30 you can use it to prepare your manuscript. If you would prefer to use LATEX, download IEEE's LATEX style and sample files from the same Web page. Use these LATEX files for formatting, but please follow the instructions in TRANS-JOUR.DOC or TRANS-JOUR.DDC.

If your paper is intended for a conference, please contact your conference editor concerning acceptable word processor formats for your particular conference.

This paragraph of the first footnote will contain the obste on which you used to the paragraph of the first footnote will also contain suggest information, including sponsor and financial support acknowledgment. For example, "This work was supported in part by the U.S. Department of Commerce under Grant B3123450".

The next few paragraphs should contain the authors' current affiliations, including current address and s-mail. For example, F. A. Author is with the National Institute of Standards and Technology, Boulder, CO 80305 USA (c-mail: author@boulder.aint.gov).

 B. Author, Jr., was with Rice University, Houston, TX 77005 USA. He is now with the Department of Physics, Colorado State University, Fort Collins, CO 80513 USA (c-mail: author@lamar.colorate.edu).

T. C. Author is with the Electrical Engineering Department, University of Colorado, Boulder, CO 80809 USA, on leave from the National Research Institute for Metals, Taulados, Japan (e-mail: author@nrim.go.je).

#### II. GUIDELINES FOR MANUSCRIPT PREPARATION

When you open TRANS-JOUR.DOC, select "Page Layout" from the "View" mem in the menu bar (View | Page Layout), (these instructions assume MIS 6.0. Some versions may have alternate ways to access the same functionalities noted here). Then, type over sections of TRANS-JOUR.DOC or cut and paste from another document and use markup styles. The pull-down style memu is at the left of the Formatting Toolber at the top of your Word window (for example, the style at this point in the document is "Text"). Highlight a section that you want to designate with a certain style, then select the appropriate name on the style mem. The style will adjust your fonts and line spacing. Do not change the font sizes or line spacing to squeeze more text into a limited number of pages. Use italics for emphasis; do not underline.

To insert images in Word, position the cursor at the insertion point and either use Insert | Picture | From File or copy the image to the Windows clipboard and then Edit | Paste Special | Picture (with "float over text" unchecked).

IEEE will do the final formatting of your paper. If your paper is intended for a conference, please observe the conference page limits.

#### A. Abbreviations and Acronyms

Define abbreviations and acronyms the first time they are used in the text, even after they have already been defined in the abstract. Abbreviations such as IEEE, SI, ac, and dc do not have to be defined. Abbreviations that incorporate periods should not have spaces: write "C.N.R.S.," not "C. N. R. S." Do not use abbreviations in the title unless they are unavoidable (for example, "IEEE" in the title of this article).

#### B. Other Recommendations

Use one space after periods and colons. Hyphenate complex modifiers: "zero-field-cooled magnetization." Avoid dangling participles, such as, "Using (1), the potential was calculated." [It is not clear who or what used (1).] Write instead, "The potential was calculated by using (1)," or "Using (1), we calculated the potential."

Use a zero before decimal points: "0.25," not ".25." Use 
"cm²," not "cc." Indicate sample dimensions as "0.1 cm × 0.2 
cm." not "0.1 × 0.2 cm²." The abbreviation for "seconds" is 
"s," not "sec." Use "Whim" or "webers, per square meter," 
not "yebers/m²." When expressing a range of values, write "7 
to 9" or "7-9." not "7-9."

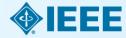

# Author Tool: PDF Checker

### **IEEE PDF Checker**

### **Upload File**

| Paper Title:            |                                                  |  |
|-------------------------|--------------------------------------------------|--|
| IEEE Publication Title: | Aerospace & Electronics Systems Magazine, IEEE ▼ |  |
| File:                   | Browse                                           |  |
|                         |                                                  |  |
| Upload File             |                                                  |  |

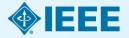

# Author Tool: Graphics Analyzer

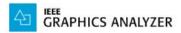

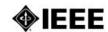

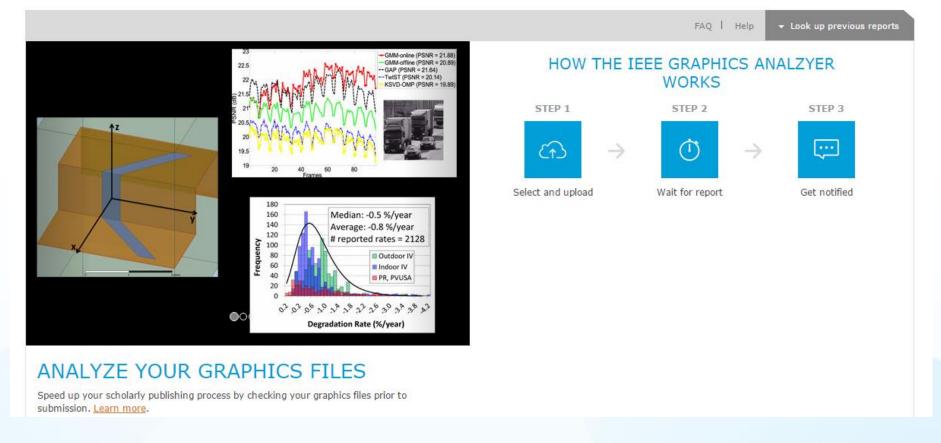

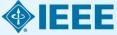

# Use AuthorLab in IEEE Collabratec for additional support and help

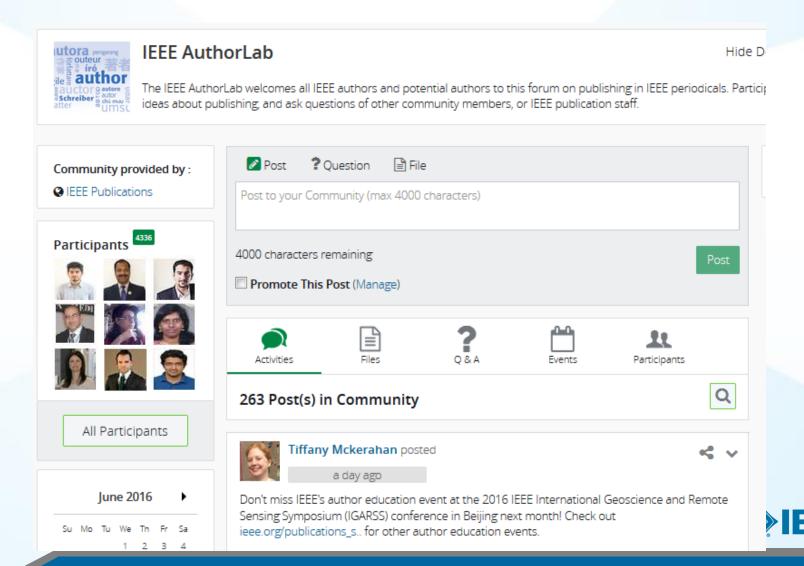

# Open Researcher and Contributor ID (ORCID)

ORCID is a unique, persistent identifier for authors that helps them:

- Ensure their work is discoverable and connected to them throughout their career (including moves and name changes)
- Minimize the time spent entering repetitive information for manuscript submissions and grant applications
- > Eliminate name ambiguity and ensure proper attribution

IEEE will require ORCIDs for all corresponding authors effective July 2016.

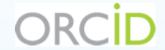

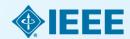

# Throughout the process...Refer here early and often – IEEE Author Digital Tools

### **Author Digital Tools**

 IEEE Publications Menu

**Publications Home** 

**Publications News** 

- Publication Types
- Publishing Tools & Services
- Reprints, Rights & Permissions

Advertising in IEEE Publications

- Publications Board
- Author Resources

Contact IEEE Publishing

Author FAQs

### DIGITAL TOOLS

Below are information and tools to assist with all stages of publishing with IEEE.

#### On this page:

- > Preparing your article
- Preparing your graphics and multimedia materials
- > Guidelines for article submission
- > Post-acceptance procedures
- > Post-publication procedures
- > Frequently asked questions

#### Preparing your article

#### → IEEE Publishing Policy

(PDF, 46 KB)

Important information for authors interested in publishing in IEEE Transactions, Journals, and Letters.

#### Register for an ORCID

Register for the persistent digital identifier that distinguishes you from every other researcher.

#### Overleaf Collaborative Authoring

IEEE has partnered with Overleaf to allow authors to collaborate, write articles, and share files.

#### > IEEE Style Manual

(PDF, 574 KB)

Editorial guidelines for IEEE Transactions, Journals, and Letters.

#### Keywords Suggested for Authors

(PDF, 326 KB)

Authors are encouraged to select keywords from this list. It comprises the first three hierarchical "levels" under each term-family (or branch) that is formed from the top-most terms of the IEEE Thesaurus. If you cannot find appropriate terms, you may add your own.

#### > Article Templates

Includes templates and instructions on how to prepare your papers for publication in IEEE Transactions and Journals.

#### Authorship

- Learn the benefits of publishing with IEEE
- View authorship workshop video for writing technical papers
- IEEE Publication Recommender

#### **IEEE Open Access**

IEEE Open Access delivers articles free of charge to readers worldwide.

Learn about IEEE Open Access

#### More Useful Links

#### **Article Templates**

Find appropriate templates for the publication you intend to publish in

#### **Author Copyright Help**

- > IEEE Rights & Permissions Department
- Download IEEE Copyright Form

(PDF,108 KB)

#### Contact IEEE Transactions, Journals and Letters

For general inquires or to request further information, email trans@ieee.org

For inquiries specific to graphics, email graphics@ieee.org

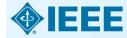

## IEEE Author Guide Always Available

- Authors learn how to prepare, write, and submit quality technical articles
- Can be downloaded
- Includes embedded links to information, forms, etc.

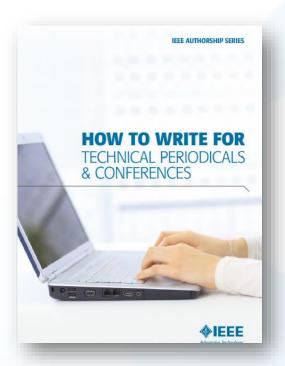

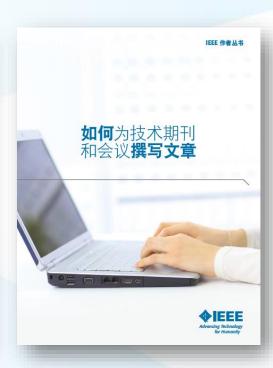

For more information or to

**download:** <a href="http://www.ieee.org/publications\_standards/publications/authors/publishing\_benefits/index.html?WT.mc\_id=pb\_ben\_publications\_standards/publications/authors/publishing\_benefits/index.html?WT.mc\_id=pb\_ben\_publications\_standards/publications/authors/publications\_standards/publications/authors/publications\_standards/publications/authors/publications\_standards/publications/authors/publications\_standards/publications/authors/publications/authors/authors/publications/authors/publications/authors/publications/authors/publications/authors/authors/aut

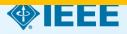

# Contacts for Author Questions

| Abstract & Indexing services           | discoveryservices@ieee.org                                               |
|----------------------------------------|--------------------------------------------------------------------------|
| Copyright policies                     | copyrights@ieee.org                                                      |
| Permissions and reuse                  | pubs-permissions@ieee.org                                                |
| Posting articles in repositories       | copyrights@ieee.org                                                      |
| Preparing figures                      | graphics@ieee.org                                                        |
| Reprints                               | reprints@ieee.org                                                        |
| Status report on article in production | Publication editor or <a href="mailto:trans@ieee.org">trans@ieee.org</a> |
| Subscriptions                          | customer-service@ieee.org                                                |

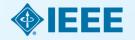

## **Useful articles on IEEE Xplore**

- "Beginnings and endings: keys to better engineering technical writing" Pierson, M.M.; Pierson, B.L.,
- "Hints on writing technical papers and making presentations" Li, V.O.K.
- "How to Get Your Manuscript Published in this Transactions in Six Months or Less" Williams, Dylan F.

http://ieeexplore.ieee.org

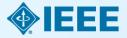

# Key sites to remember

### **Manuscript** "How to write":

http://www.ieee.org/publications standards/publications/authors/author gui
de interactive.pdf

**IEEE Author Tools** <u>IEEE.org/go/authorship</u>

### **IEEE Conference Search and Calls for Papers:**

http://www.ieee.org/conferences\_events/index.html

### **IEEE Publication Recommender**<sup>™</sup>

http://publication-recommender.ieee.org/home

**IEEE Xplore:** <a href="http://ieeexplore.ieee.org">http://ieeexplore.ieee.org</a>

### **IEEE Xplore information, training and tools:**

http://www.ieee.org/go/clientservices

### **IEEE Journal Citation reports:**

http://www.ieee.org/publications\_standards/publications/journmag/journalcitations.html

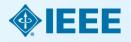

# Free Authorship videos on IEEE.tv

Speaker: Professor Saifur Rahman from Virginia Tech (VP of Pubs for IEEE's Power & Energy Society)

http://innovate.ieee.org/innovate/industry/academic/whats-new/newcontent/article/80448

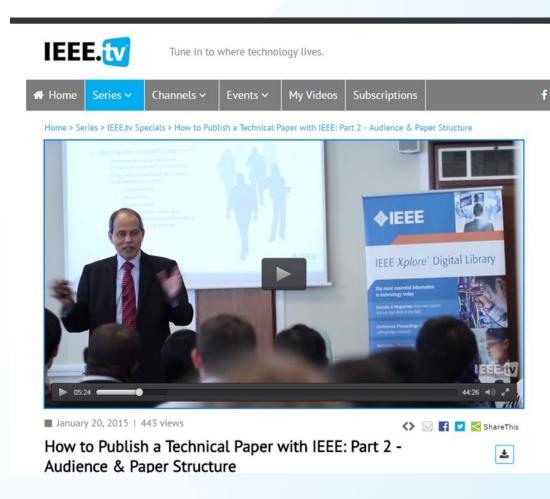

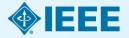

# Free courses availbele for customers

■ Techniques for effective research with IEEE Xplore (45 minutes with Tatiana Kalinina OR Eszter Lukacs, online or onsite) RUSSIAN OR ENGLISH

- How to get published with the IEEE? (90 minutes, with Eszter Lukacs, online or onsite) ENGLISH
- Patent searching best practices with IEEE Xplore (45 minutes with Eszter Lukacs, online or onsite) -ENGLISH

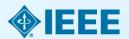

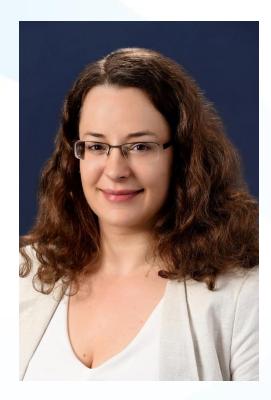

### **THANK YOU!**

Eszter Lukács

IEEE Client Services Manager - Europe

e.lukacs@ieee.org

Web: <a href="https://www.ieee.org/go/clientservices">www.ieee.org/go/clientservices</a>

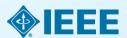